MAC0323 Algoritmos e Estruturas de Dados II

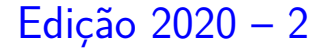

K ロ ▶ K 個 ▶ K 할 ▶ K 할 ▶ 이 할 → 9 Q Q →

# AULA 19

KOKK@KKEKKEK E 1990

# Procurando caminhos

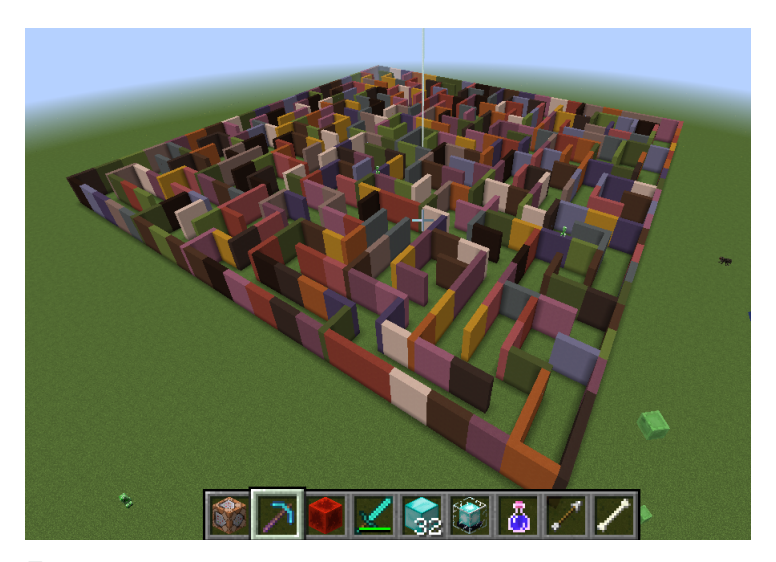

Fonte: [Mincecraft maze created by Carl Eklof \(algs4\)](https://algs4.cs.princeton.edu/41graph/)

# Procurando um caminho

Problema: dados um digrafo G e dois vértices s e t, decidir se existe um caminho de s a t.

Exemplo: para  $s = 0$  e  $t = 1$ , a resposta é SIM

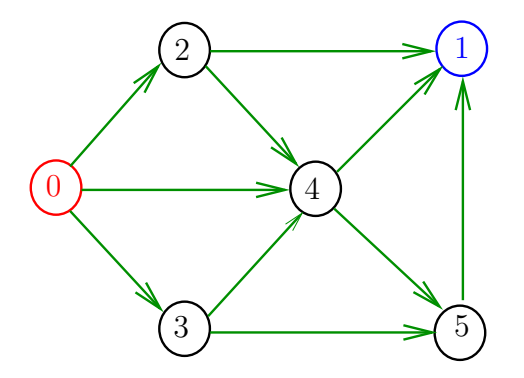

# Procurando um caminho

Problema: dados um digrafo G e dois vértices s e t, decidir se existe um caminho de s a t.

Exemplo: para  $s = 0$  e  $t = 1$ , a resposta é SIM

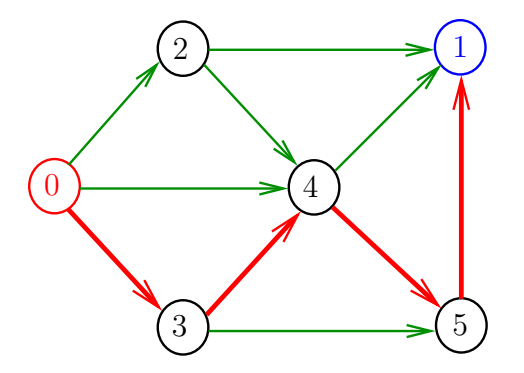

# Procurando um caminho

Problema: dados um digrafo  $G$  e dois vértices  $s$  e t, decidir se existe um caminho de s a t.

Exemplo: para  $s = 5$  e  $t = 4$ , a resposta é NÃO

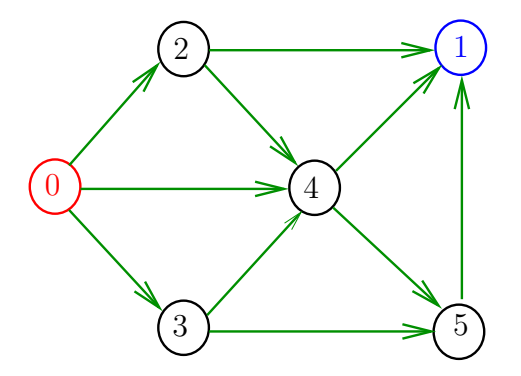

# Busca em largura

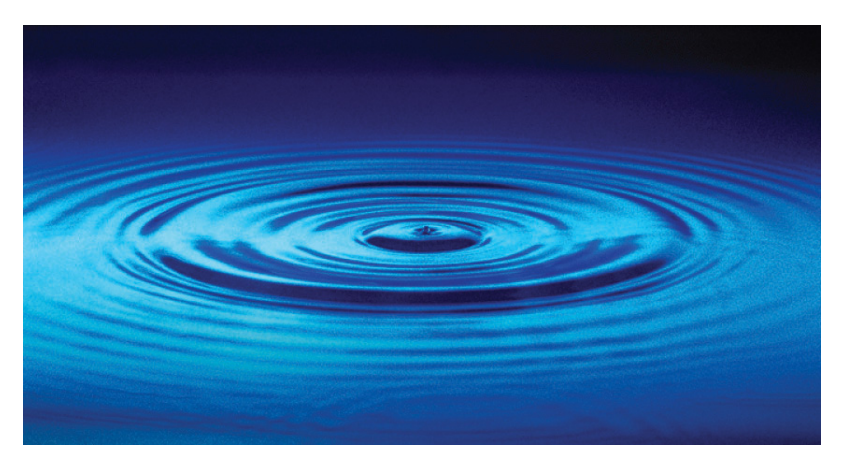

Fonte: [http://catalog.flatworldknowledge.com/bookhub/](http://catalog.flatworldknowledge.com/bookhub/4309?e=averill_1.0-ch06_s01)

# Busca ou varredura

Um algoritmo de **busca** (ou **varredura**) examina, sistematicamente, os vértices e os arcos de um digrafo.

Cada arco é examinado **uma só vez**. Depois de visitar sua ponta inicial, o algoritmo percorre o arco e visita sua ponta final.

# Busca em largura

A **busca em largura** (=*breadth-first search = BFS*) começa por um vértice, digamos s, especificado pelo usuário.

O algoritmo visita *s*, depois visita vértices à distância 1 de *s*, depois visita vértices à distância 2 de *s*, depois visita vértices à distância 3 de *s*, e assim por diante.

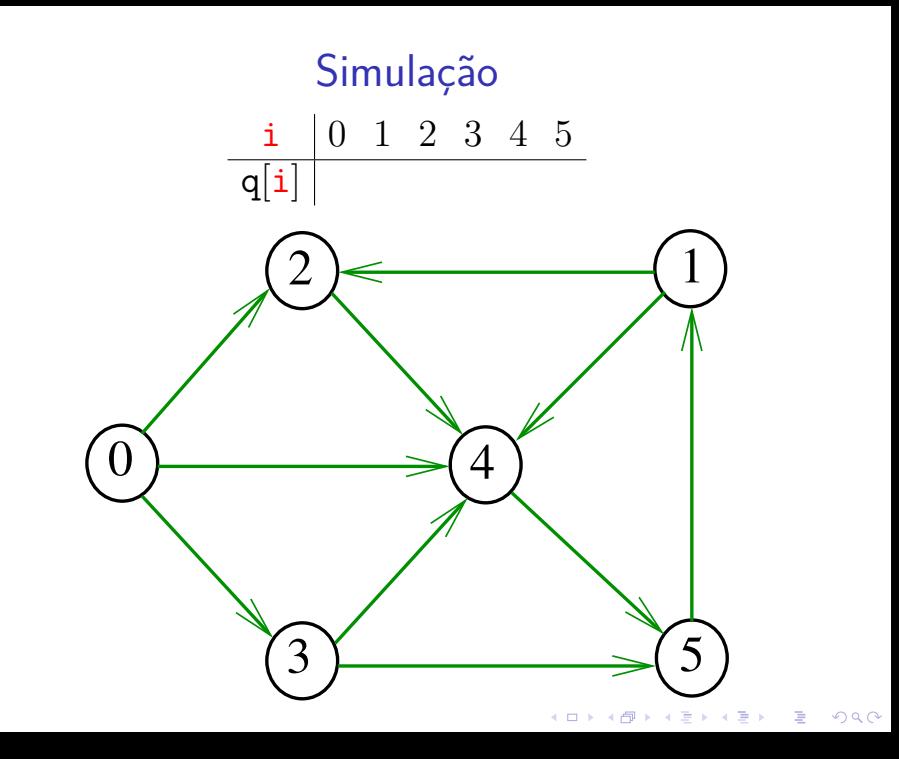

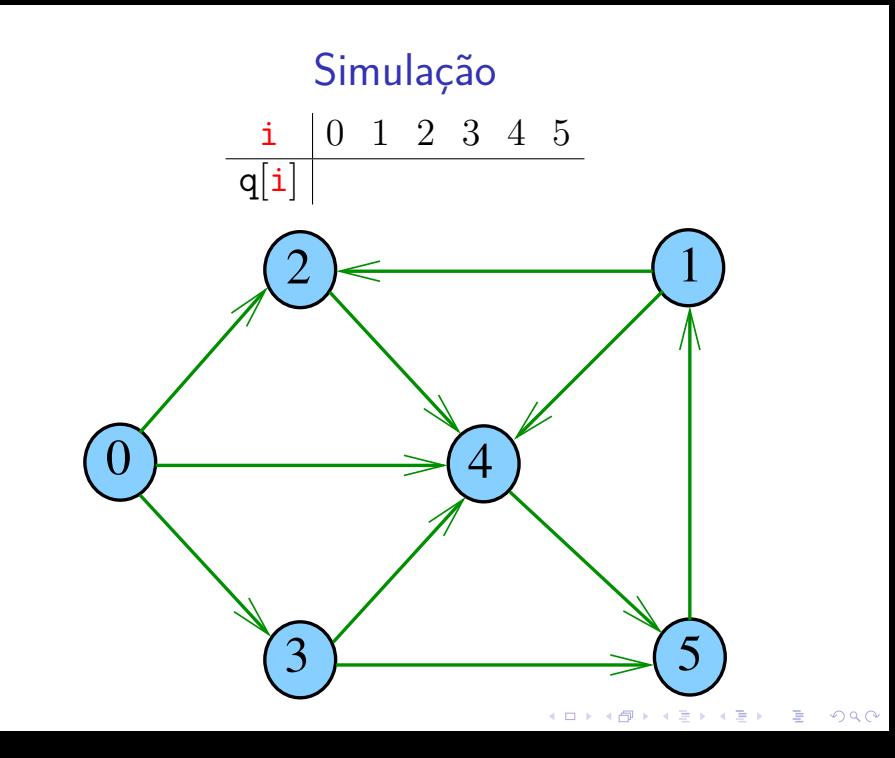

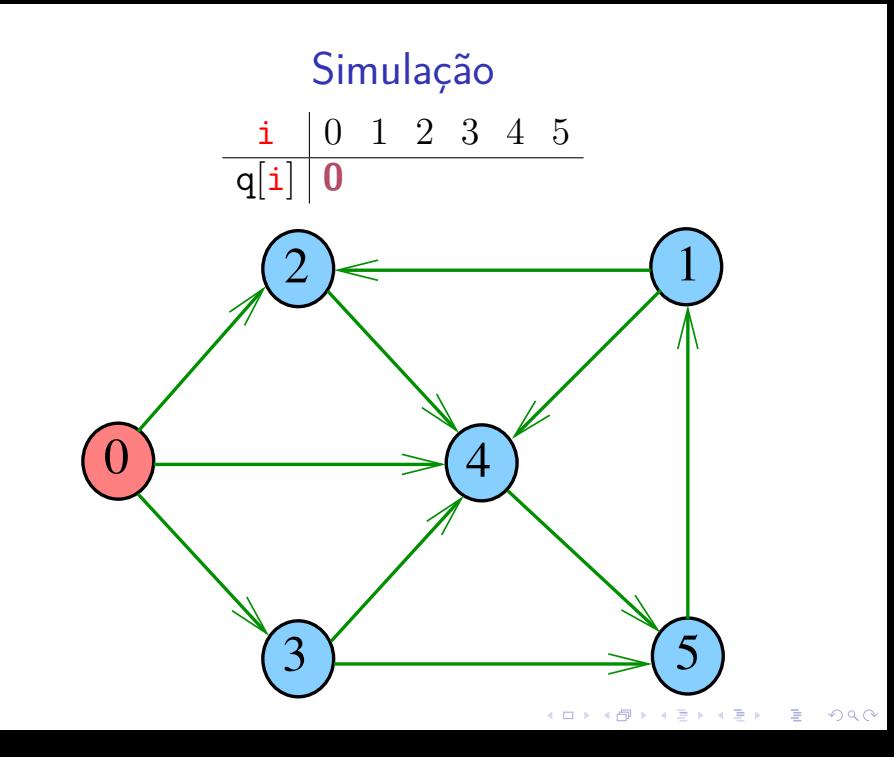

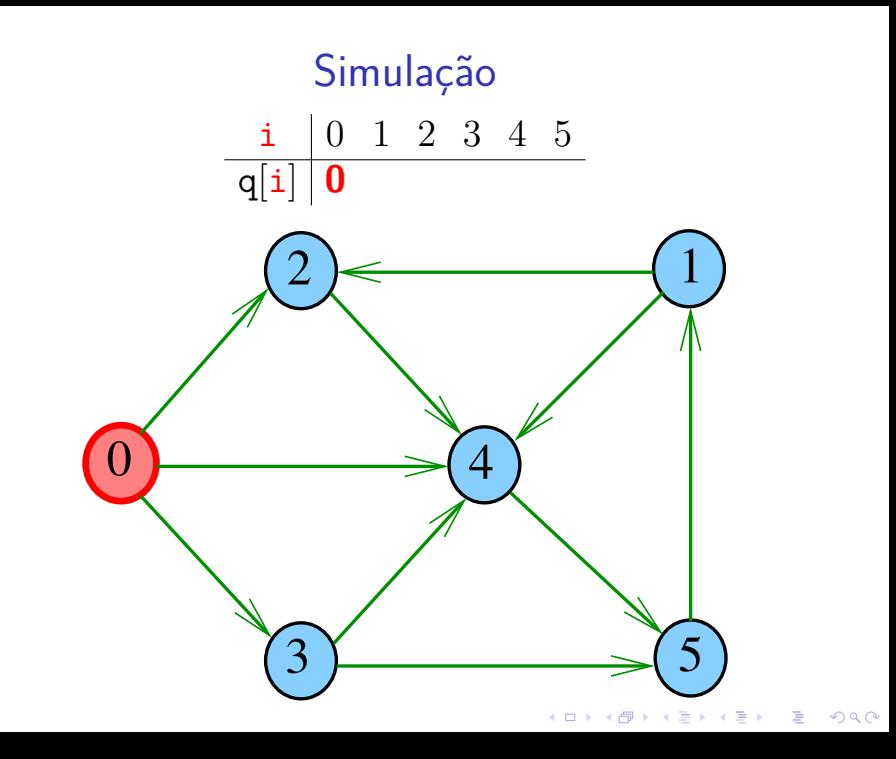

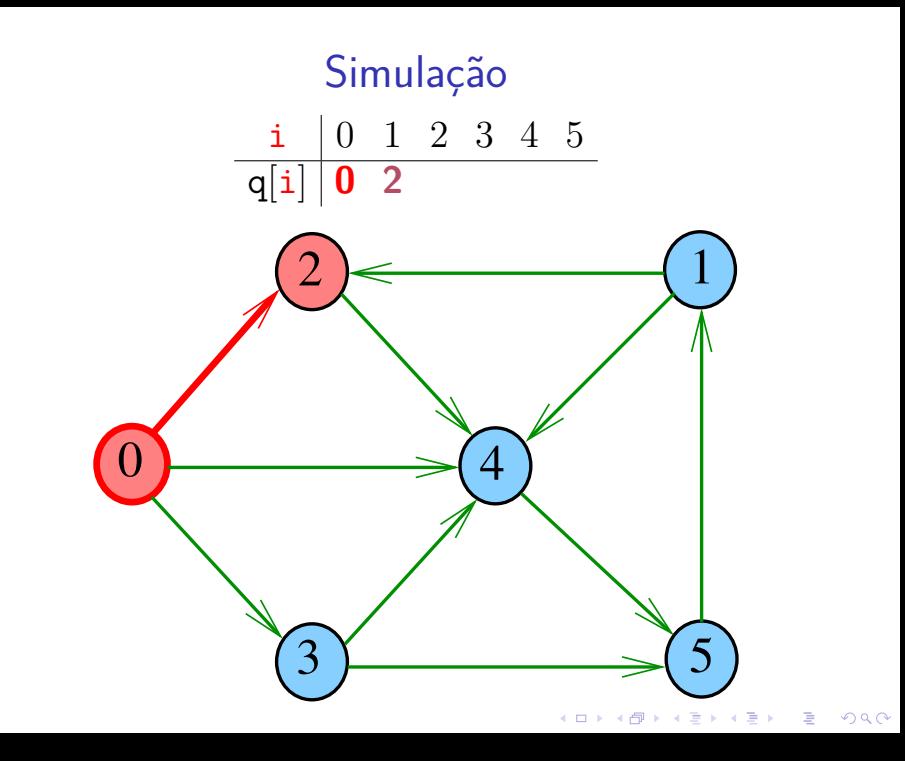

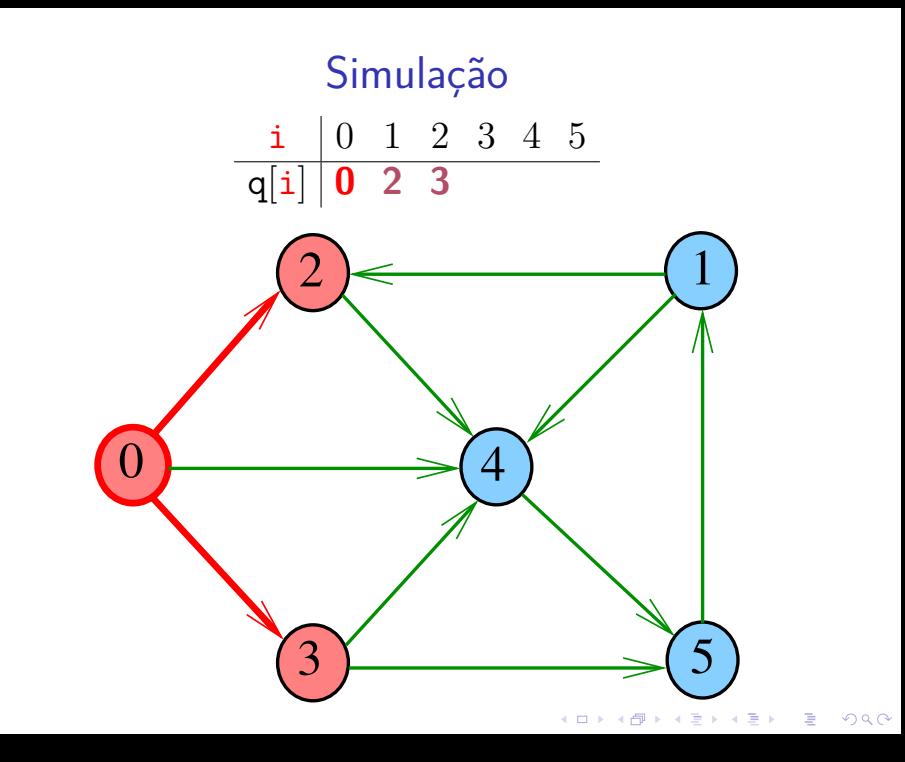

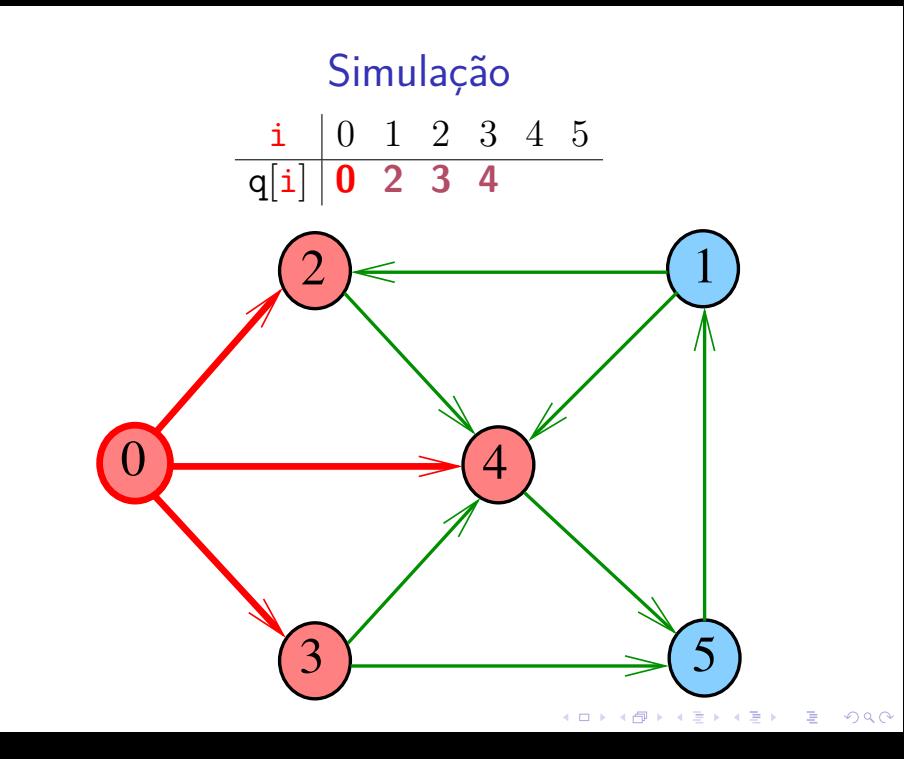

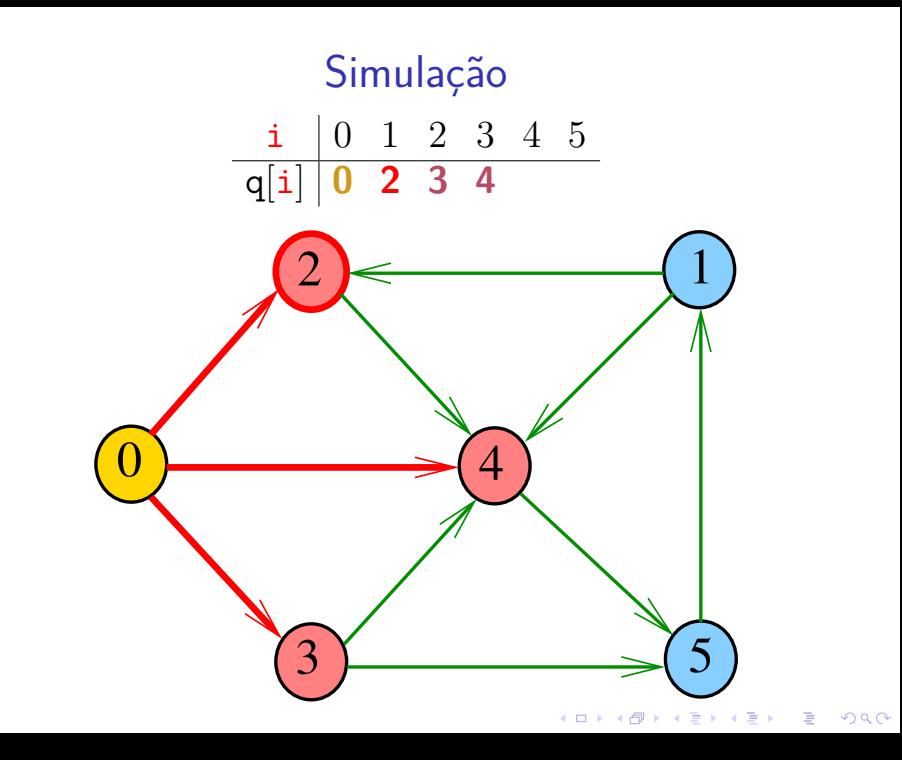

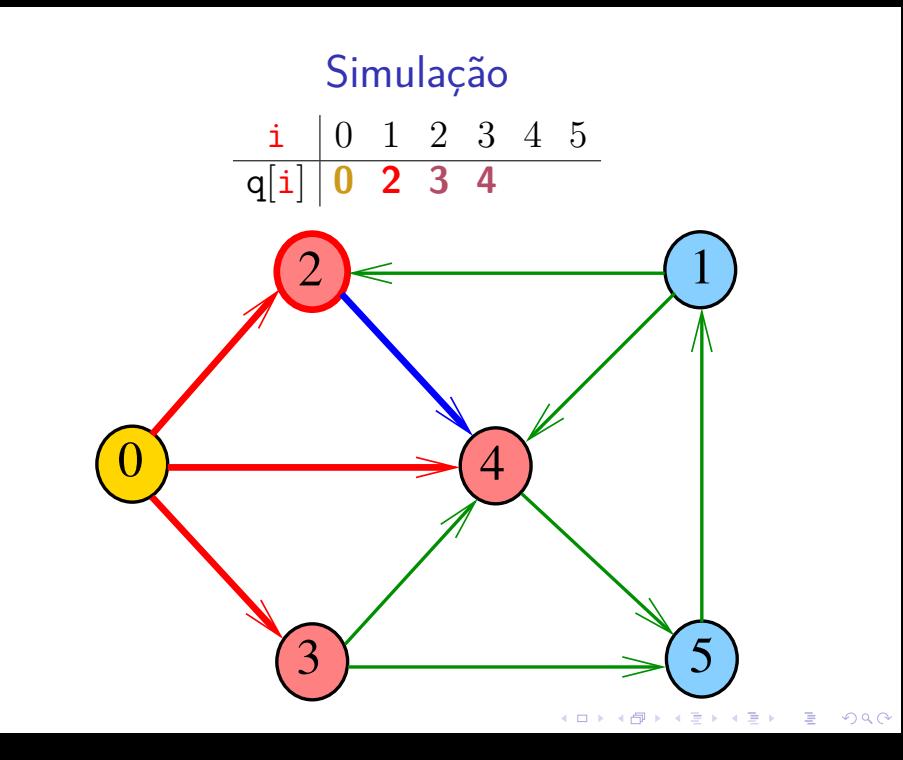

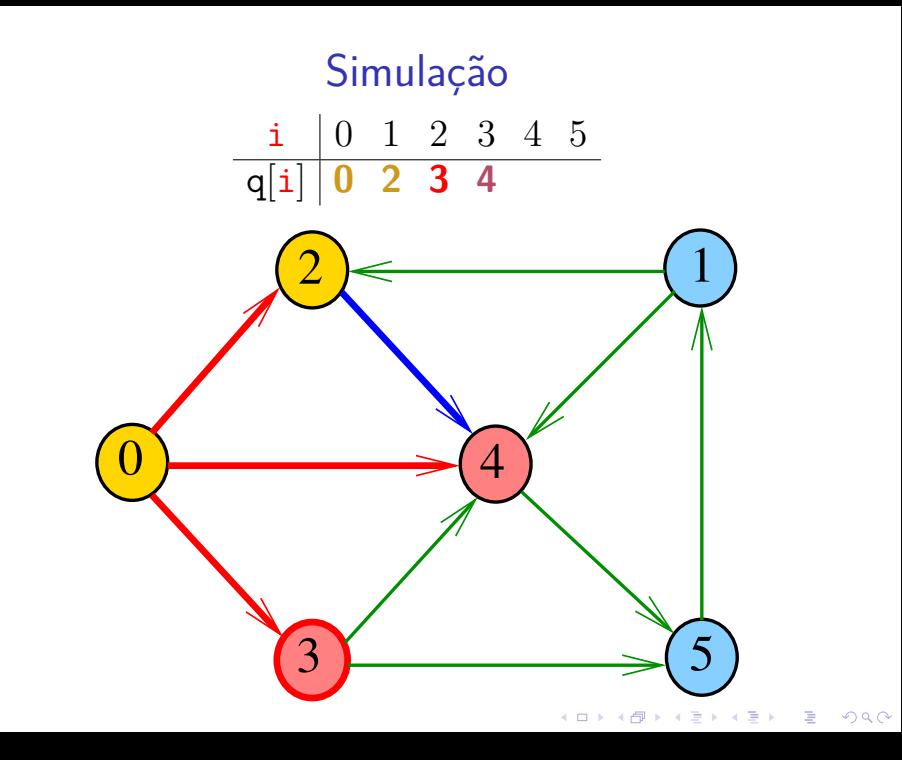

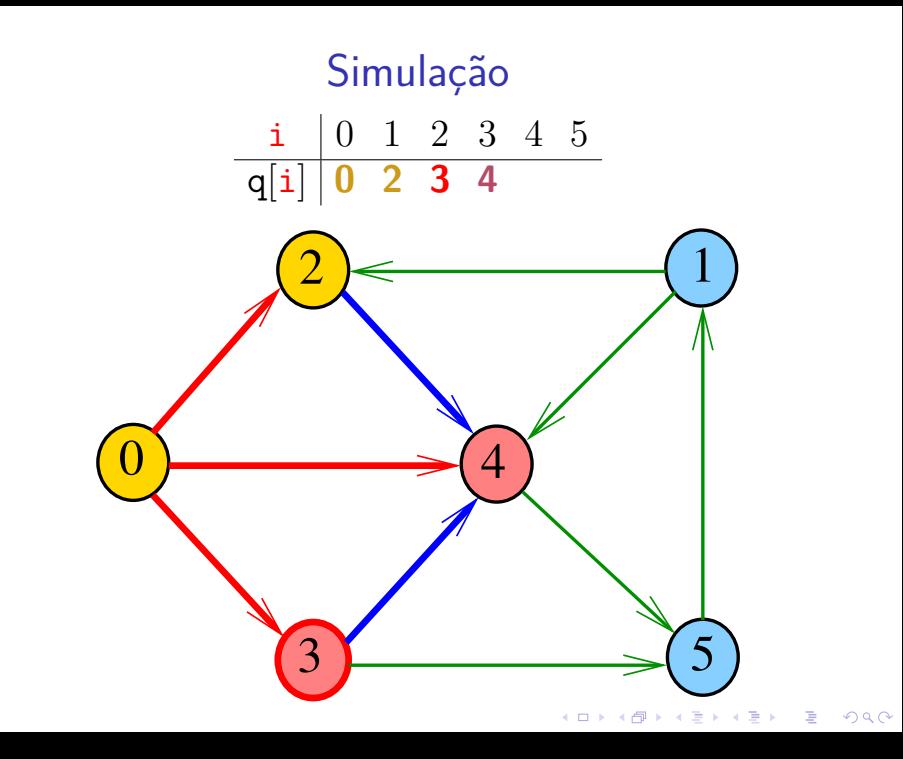

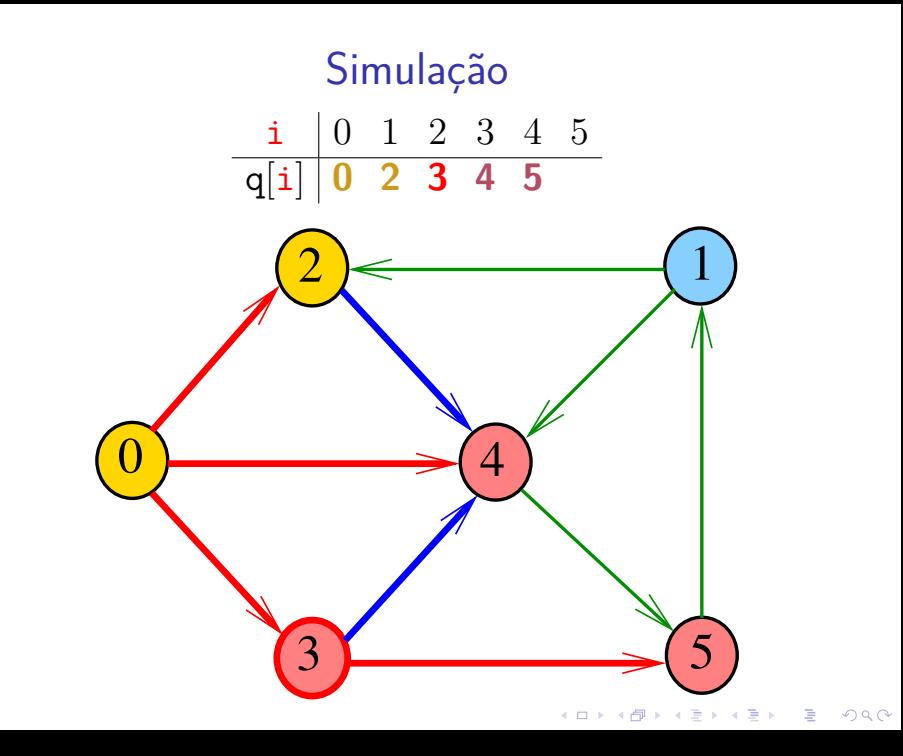

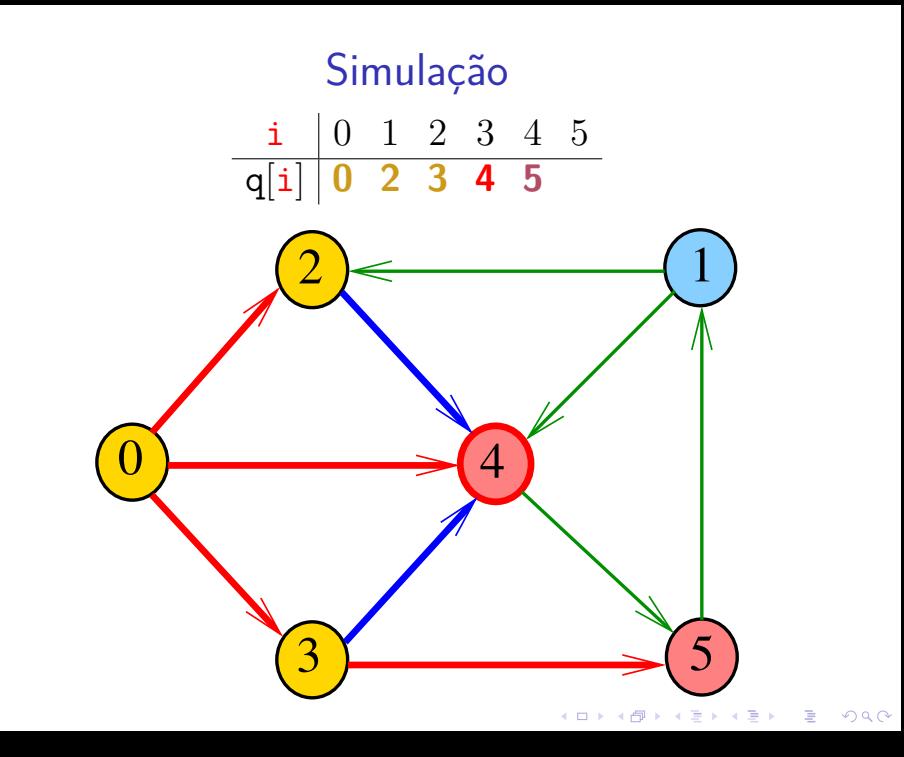

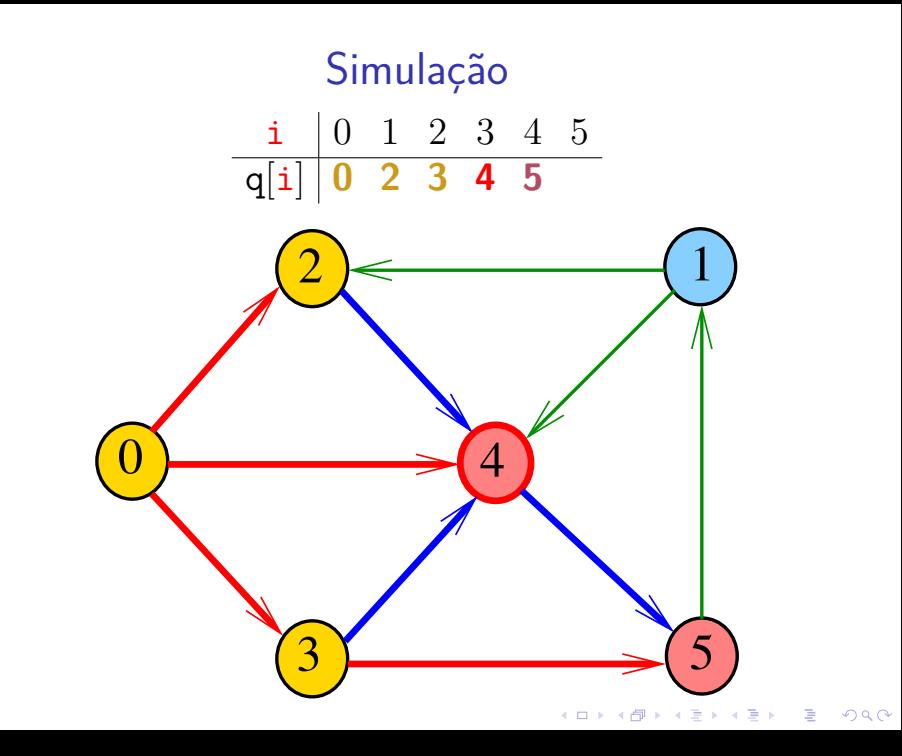

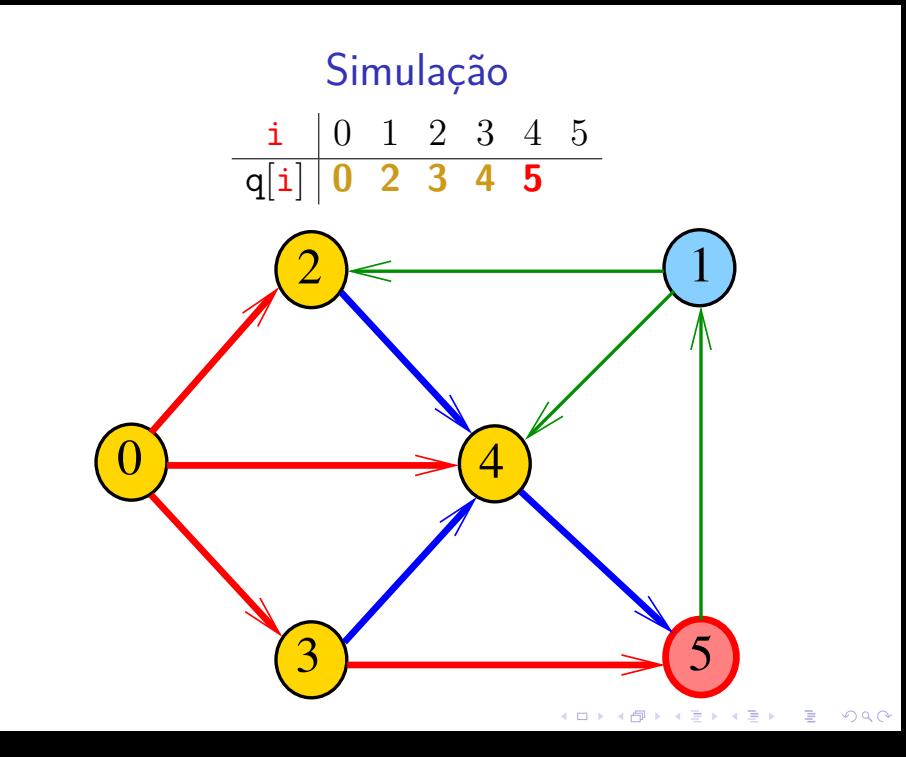

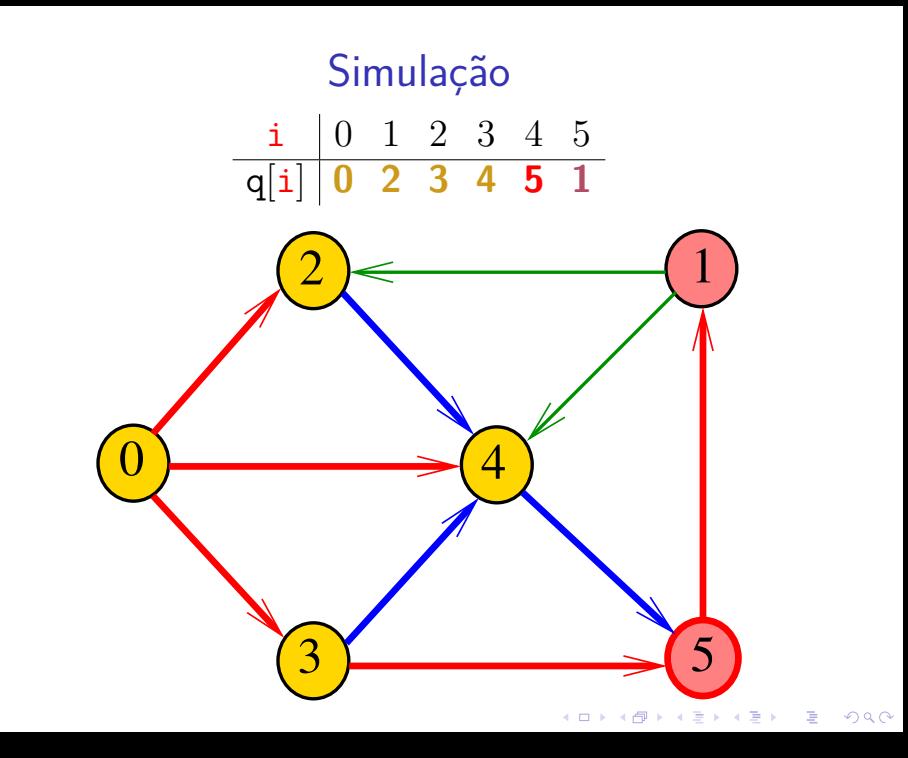

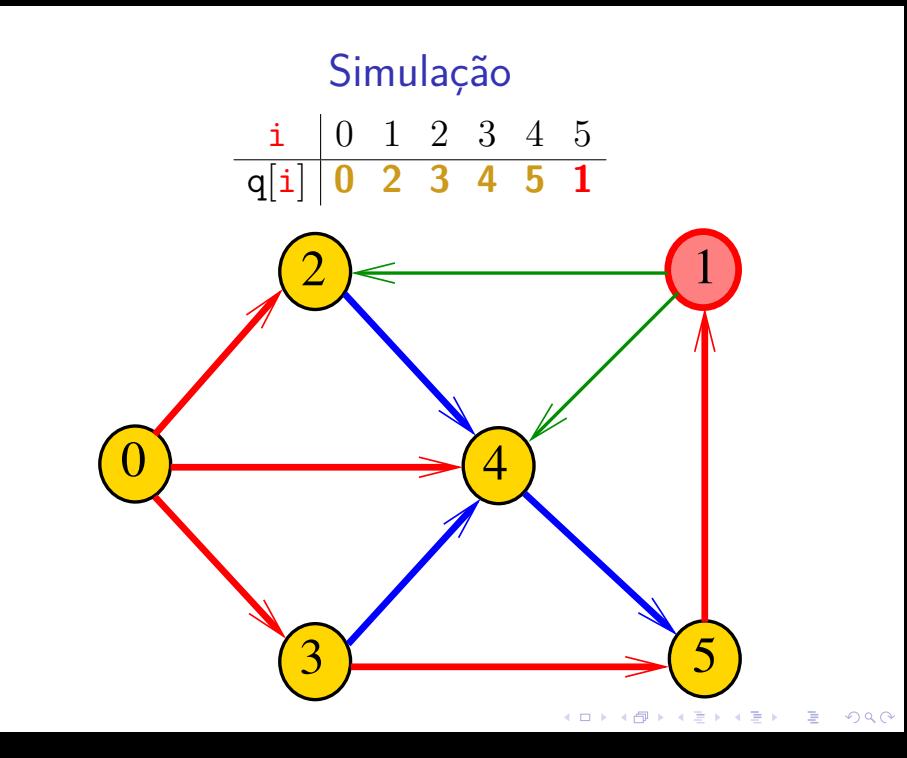

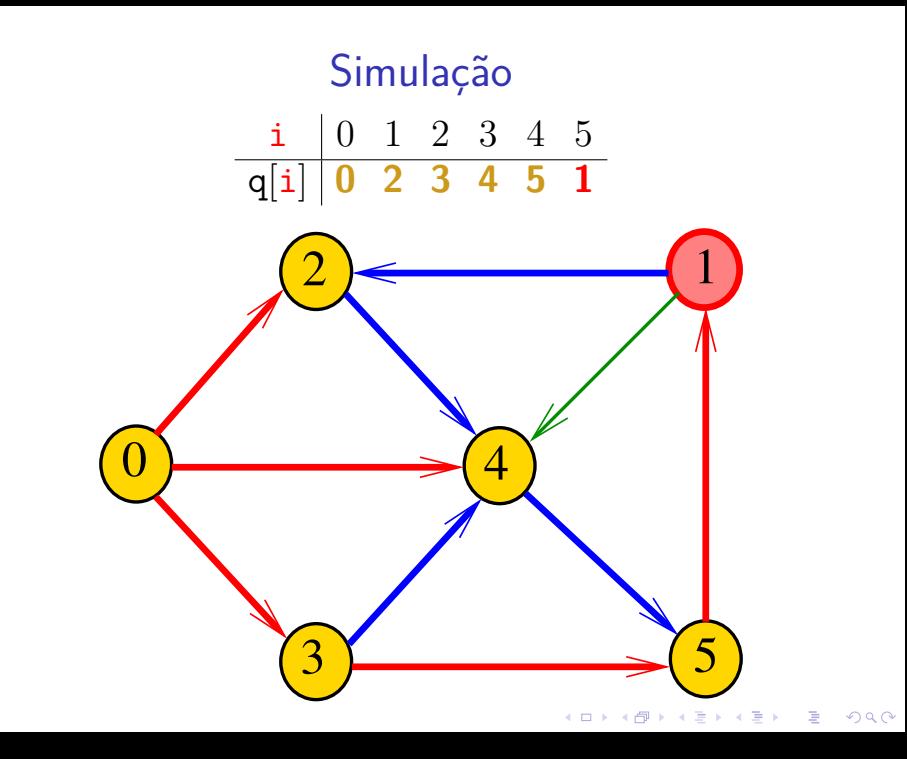

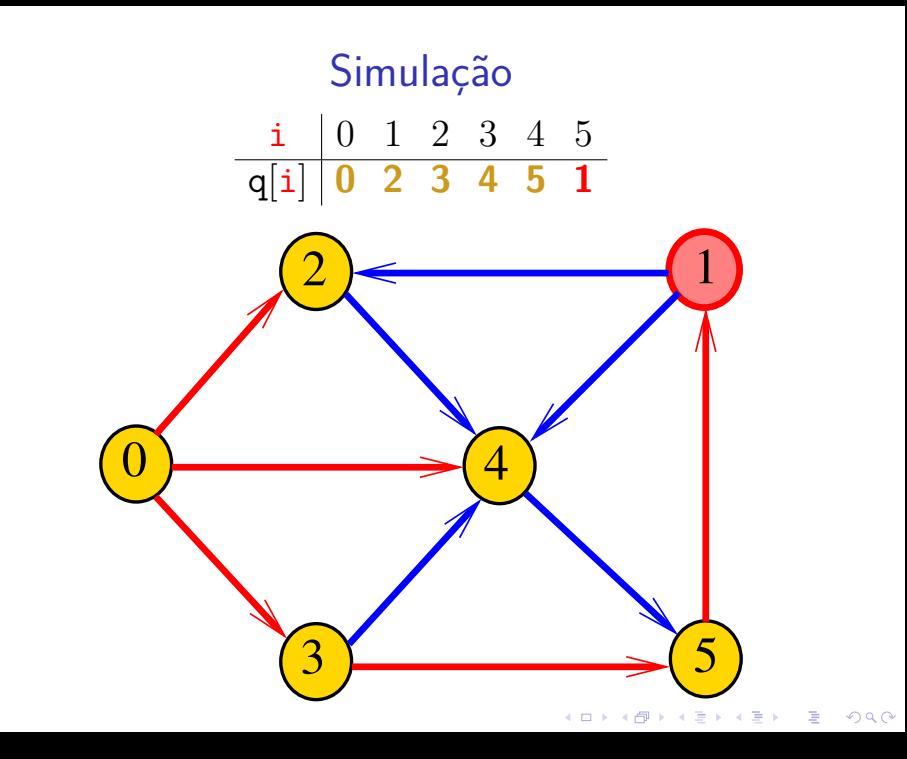

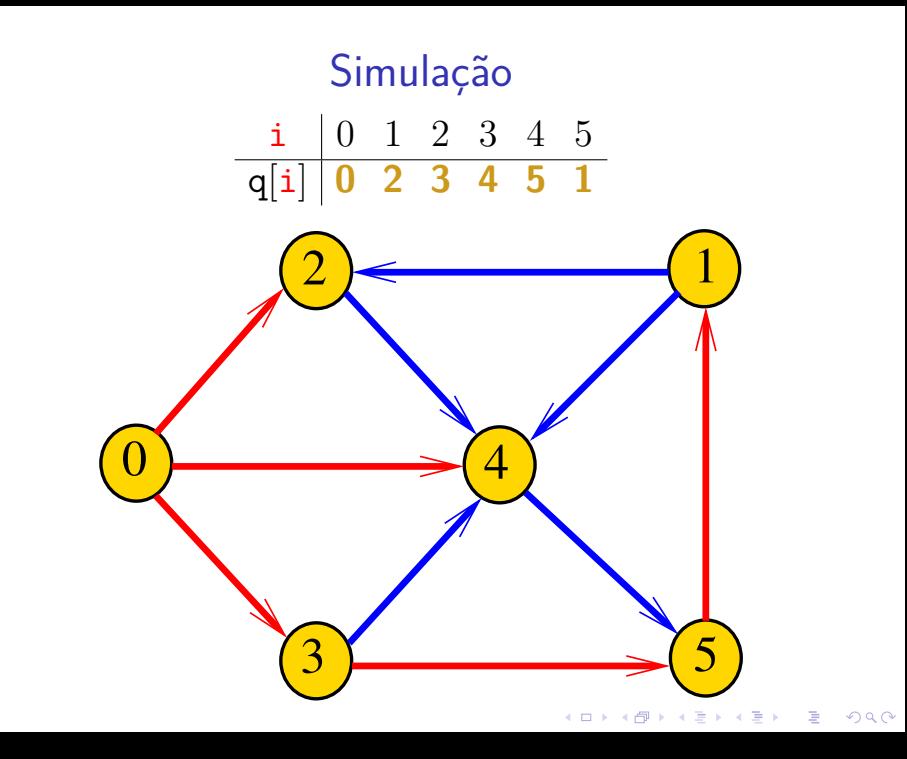

# Arborescência da BFS

A busca em largura a partir de um vértice s descreve uma *arborescência* com raiz s.

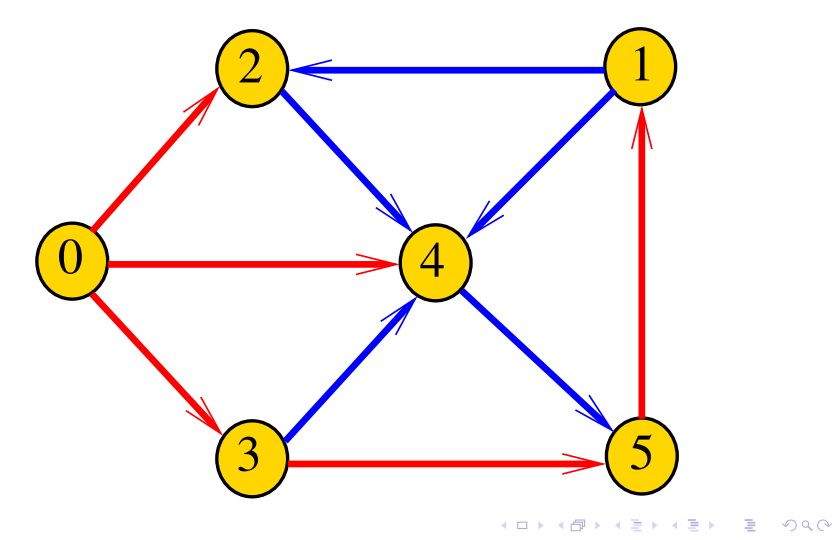

Uma **arborescência** é um digrafo em que

- $\triangleright$  existe exatamente um vértice com grau de entrada 0, a **raiz** da arborescência;
- $\triangleright$  não existem vértices com grau de entrada maior que 1;
- $\triangleright$  cada um dos vértices é término de um caminho com origem no vértice **raiz**.

**KORKAR KERKER SAGA** 

É uma maneira **compacta** de representar caminhos de um vértice a outros.

Propriedade: para todo vértice v, existe exatamente um caminho da raiz a v.

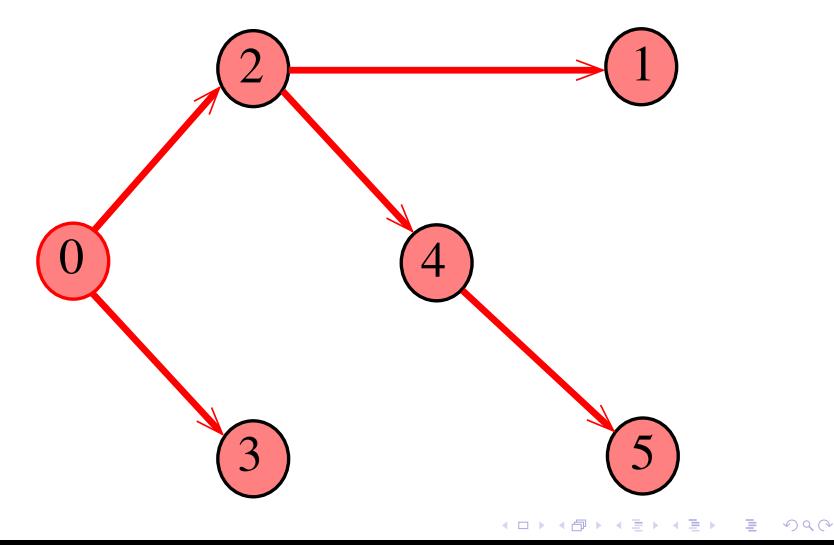

Todo vértice w, exceto a raiz, tem um **pai:** o **único** vértice v tal que v-w é um arco.

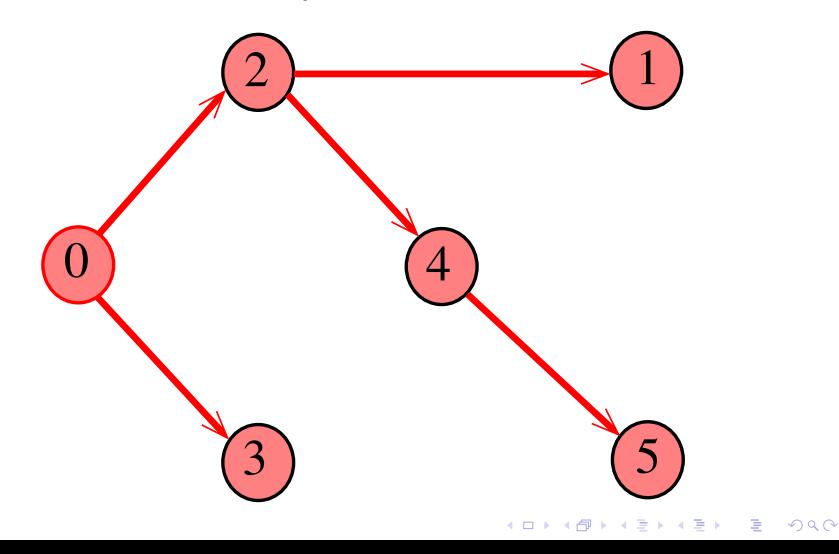

Uma arborescência pode ser representada através de um **vetor de pais**: edgeTo[w] é o pai de w. Se  $\mathbf r$  é a raiz, então edgeTo $[\mathbf r]{=} \mathbf r$ .

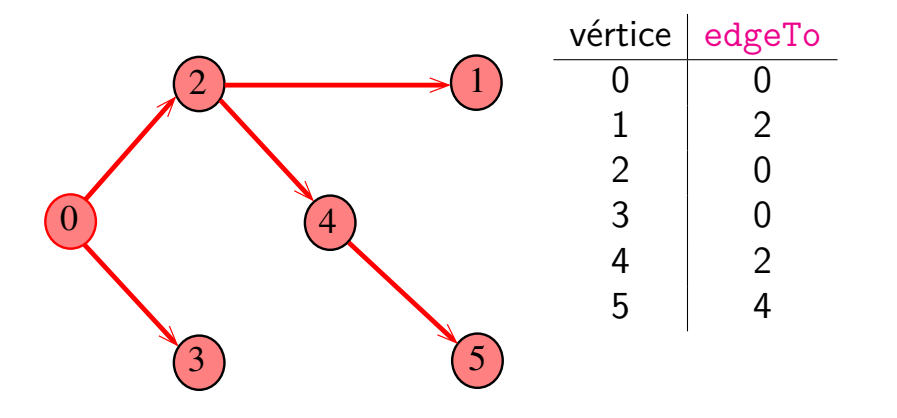

4 0 1 4 4 5 1 4 5 1 5 1 5

# Arborescência da BFS

A arborescência obtida da BFS é conhecida como **arborescência de busca em largura** (= BFS tree).

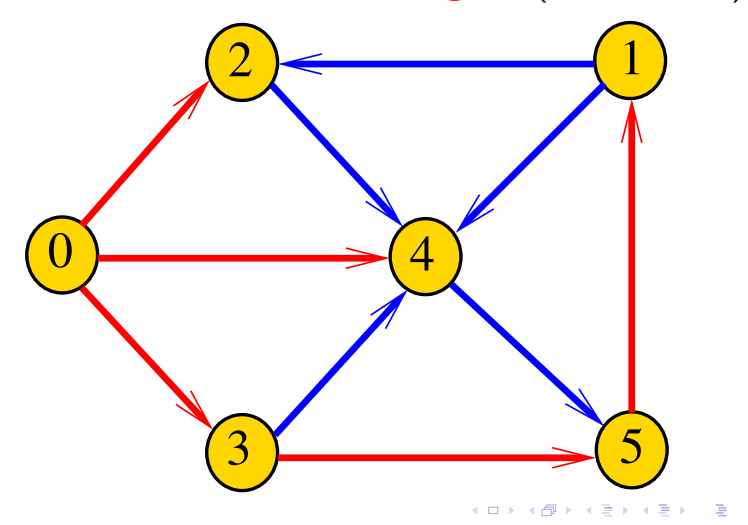

 $\Omega$ 

# Arborescência da BFS

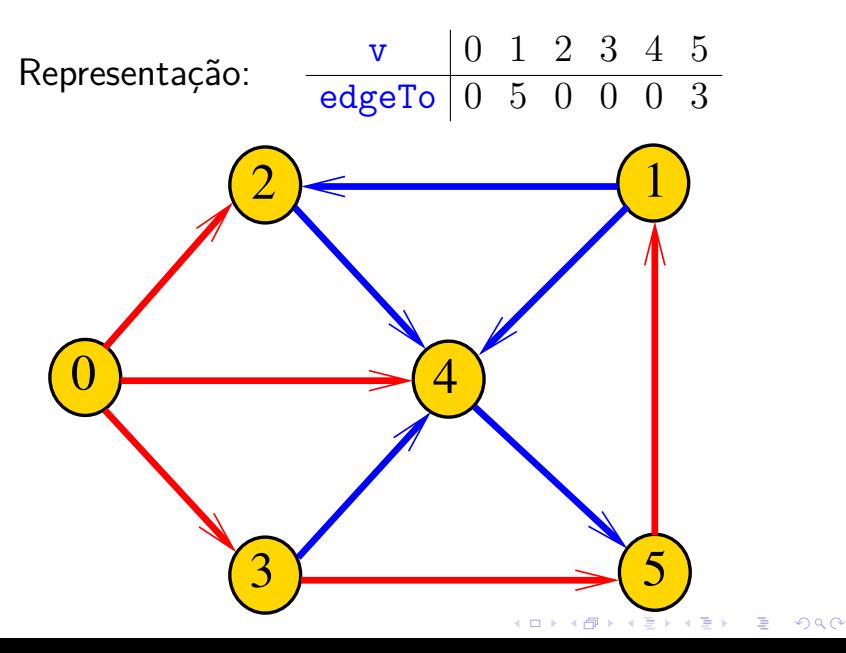
## Caminho

Dado o vetor de pais, edgeTo, de uma arborescência, é fácil determinar o caminho que leva da raiz a um dado vértice v: basta inverter a sequência impressa pelo seguinte fragmento de código:

**KORKARYKERKER POLO** 

## Caminho

Dado o vetor de pais, edgeTo, de uma arborescência, é fácil determinar o caminho que leva da raiz a um dado vértice v: basta inverter a sequência impressa pelo seguinte fragmento de código:

for (int  $x=y$ ; edgeTo[x]!=x;  $x=$ edgeTo[x])  $print(f("%d-", x);$ printf("%d\n", x);  $\sqrt{\frac{x^2}{x^2}}$ 

**KORKARYKERKER POLO** 

## Implementação de BFSpaths

BFSpaths visita todos os vértices do digrafo G que podem ser alcançados a partir de s.

A visita aos vértices é registrada no vetor marked[]. Se v foi visitado então marked $[v]$  == true.

**KORKAR KERKER SAGA** 

Para isso BFSpaths usará uma fila de vértices.

#### BFSpaths: estrutura

# static struct bfspaths { int s; bool \*marked; int \*edgeTo; };

typedef struct bsfpaths \*bfsPaths;

K ロ ▶ K 個 ▶ K 할 ▶ K 할 ▶ 이 할 → 9 Q Q →

### BFSpaths: Init

```
bfsPaths BFSpathsInit(Digraph G, int s) {
  bfsPaths T = mallocSafe(sizeof(*T));T->s = s;
  T->marked = mallocSafe(G->V*sizeof(bool));
  T->edgeTo = mallocSafe(G->V*sizeof(int));
  for (int v = 0; v < G - > V; v++) {
     T->marked[v] = false;
     T->edgeTo[v] = -1;
  }
  return T;
}
```
**KORKARYKERKER POLO** 

#### BFSpaths: esqueleto

bfsPaths BFSpaths(Digraph G, int s) {...}

static void bfs(Digraph G, int s, bfsPaths  $T$ )  $\{... \}$ 

bool hasPath(bfsPaths T, int  $v$ )  $\{... \}$ 

/\* pilha com o caminho requisitado \*/ Stack pathTo(bfsPaths T, int  $v$ )  $\{... \}$ 

KID K 4 D K 4 B X 4 B X 1 B YOU ON ON

#### BFSpaths

Encontra um caminho de s a todo vértice alcançável a partir de s.

bfsPaths BFSpaths(Digraph G, int s) { bfsPaths  $T = BFSpathsInit(G, s);$  $bfs(G, s, T);$ return T; }

**KORKARYKERKER POLO** 

## bfs(): inicializações

bfs usa uma fila de vértices.

static void bfs(Digraph G, int s, bsfPaths T) {

Queue  $q = queueInit()$ ; int v; Link w;  $T$ ->edgeTo[s] = s;  $T$ ->marked $[s]$  = true;  $enqueue(q, s);$ 

/\* aqui vem a iteração do próximo slide \*/

**KORKARYKERKER POLO** 

### bfs(): iteração

```
while (!isEmpty(q)) {
  v = dequeue(q);
  for (w = G - \text{bad}[v]; w := NULL; w = w - \text{next})if (!T->marked[w->vertex]) {
        T->edgeTo[w->vertex] = v;
        T->marked[w->vertex] = true;
         enqueue(q, w->vertex);}
```
KO KA KO KERKER KONGK

}

}

}

#### BFSpaths

K ロ ▶ K 個 ▶ K 할 ▶ K 할 ▶ 이 할 → 이익 @

```
Há um caminho de s a v?
```

```
bool hasPath(bfsPaths T, int v) {
  return T->marked[v];
}
```
### BFSpaths

Retorna um caminho de s a v ou NULL se um tal caminho não existe. Versão mais simples, que devolve o caminho numa pilha. Stack pathTo(bfsPaths T, int v) { Stack path =  $stackInit()$ ; int x; if  $(!hasPath(T, v))$  return path; for  $(x = v; x != T->s; x = T->edgeTo[x])$ stackPush(path, x); stackPush(path, T->s); return path; }

**KORKAR KERKER SAGA** 

### Relações invariantes

#### Digamos que um vértice v foi **visitado** se  $marked[v] == true$ .

No início de cada iteração vale que

- $\triangleright$  todo vértice que está na fila já foi visitado;
- $\triangleright$  se um vértice v já foi visitado mas um de seus vizinhos ainda não foi visitado, então v está na fila.

Cada vértice entra na fila no máximo uma vez. Portanto, basta que a fila tenha espaço suficiente para G->V vértices.

## Consumo de tempo

O consumo de tempo da função BFSpaths para vetor de listas de adjacência é  $O(V + E)$ .

O consumo de tempo da função BFSpaths para matriz de adjacência é  $O(V^2)$ .

 $\overline{z}$  (  $\overline{z}$  )  $\overline{z}$  )  $\overline{z}$  )  $\overline{z}$  )  $\overline{z}$ 

 $2990$ 

## Busca em profundidade

Agora veremos uma outra maneira de visitar os vértices de um digrafo.

A rotina DFSpaths recebe um digrafo G e um vértice s e determina todos os vértices alcançáveis a partir de s.

A rotina implementa a técnica chamada busca em profundidade (Depth First Search).

**KORKAR KERKER SAGA** 

Ela utiliza uma estratégia recursiva.

## DFSpaths(G, 0)

#### Existe caminho de 0 a 1?

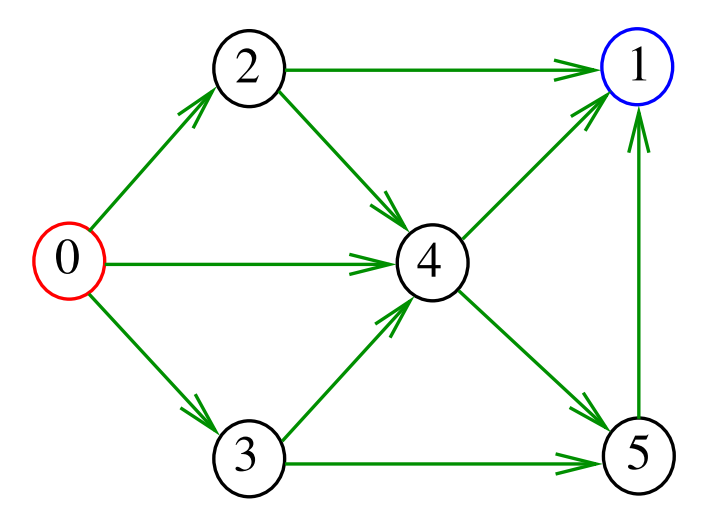

## DFSpaths(G, 0)

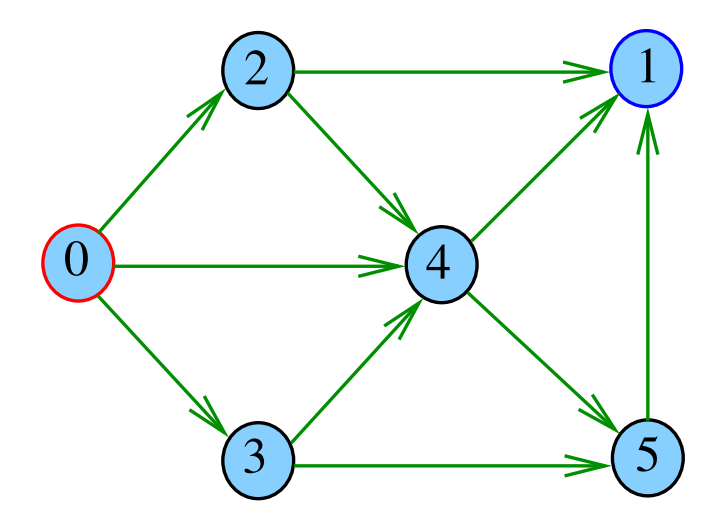

メロトメ 御 トメ 差 トメ 差 トッ 差

# $dfs(G, 0)$

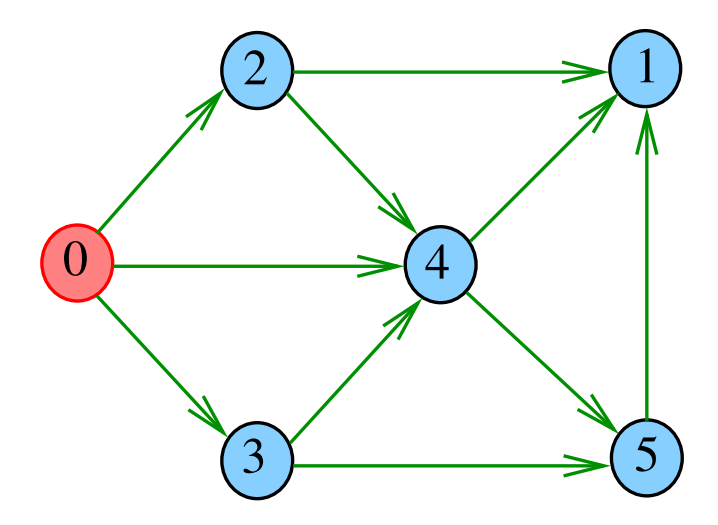

# $dfs(G, 0)$

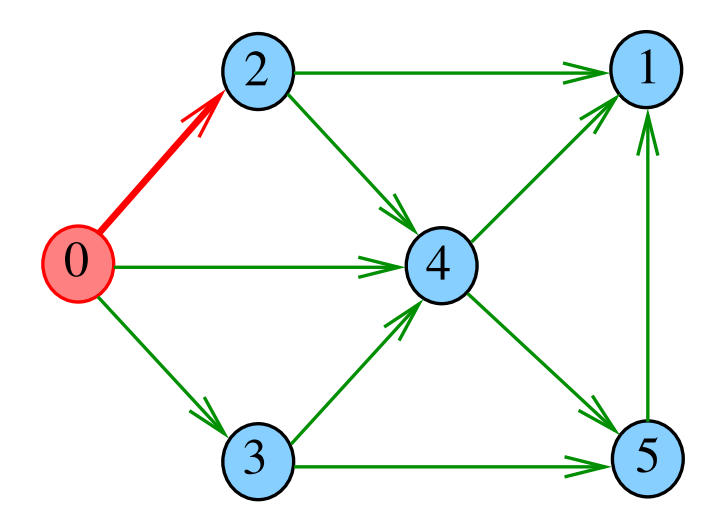

 $dfs(G, 2)$ 

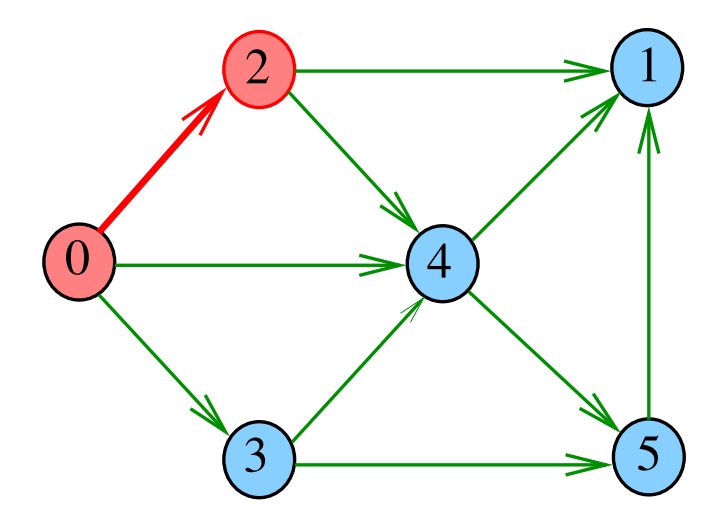

 $dfs(G, 2)$ 

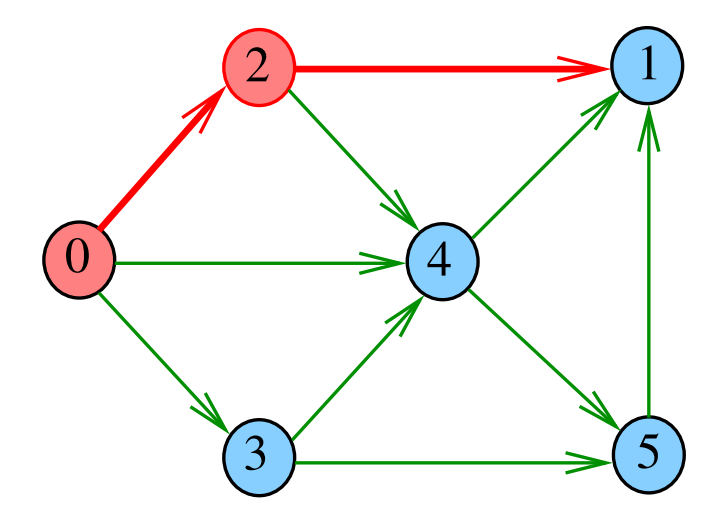

# $dfs(G, 1)$

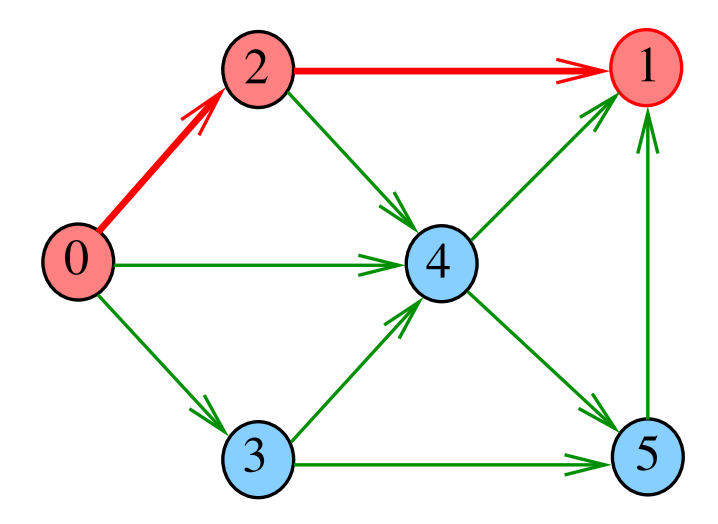

 $dfs(G, 2)$ 

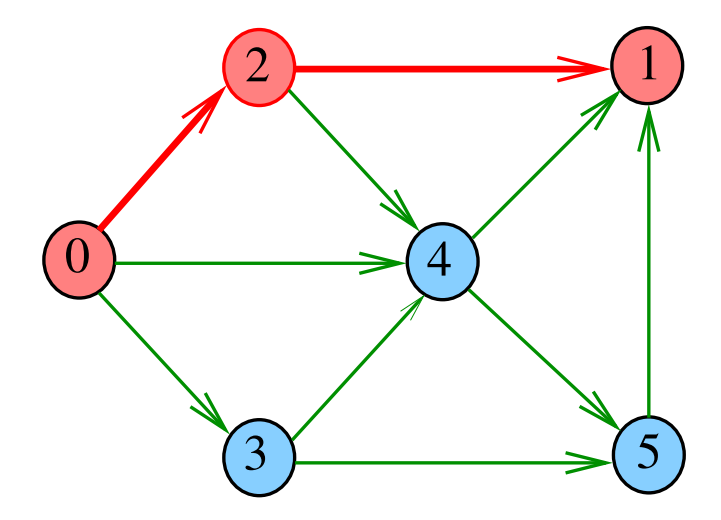

 $dfs(G, 2)$ 

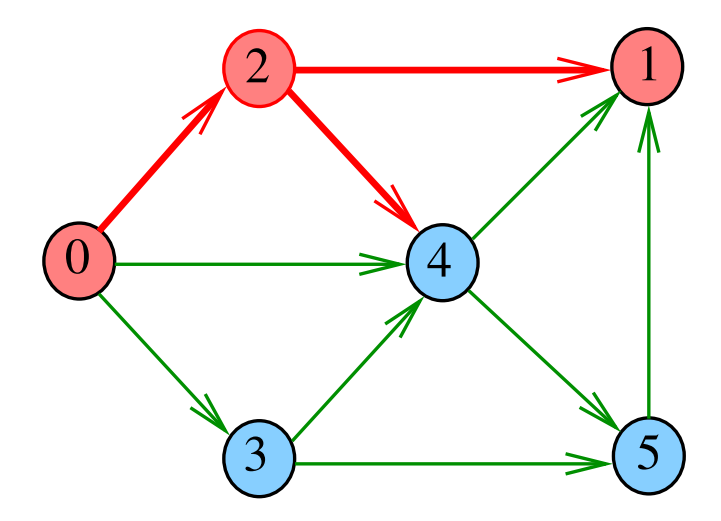

 $dfs(G, 4)$ 

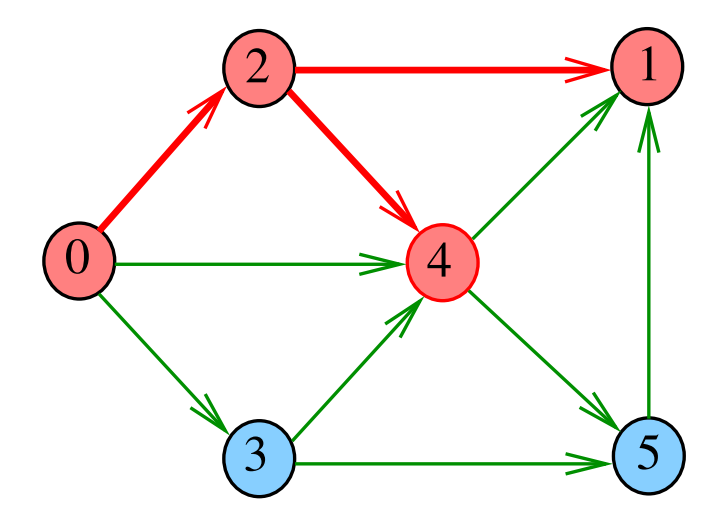

 $dfs(G, 4)$ 

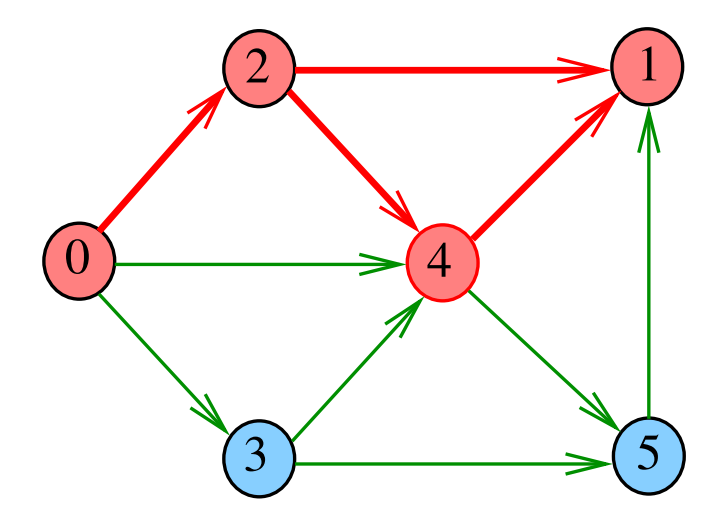

 $dfs(G, 4)$ 

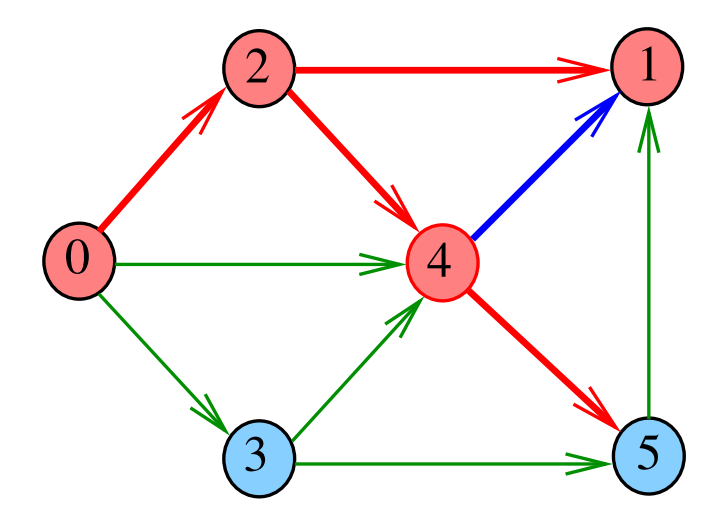

 $dfs(G, 5)$ 

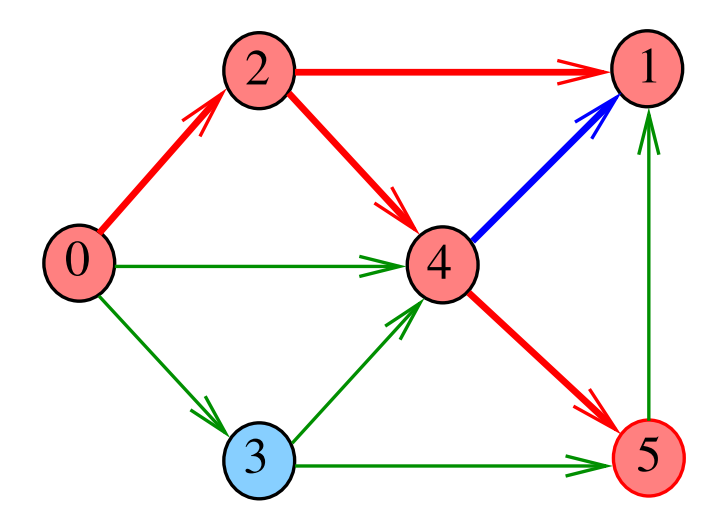

 $dfs(G, 5)$ 

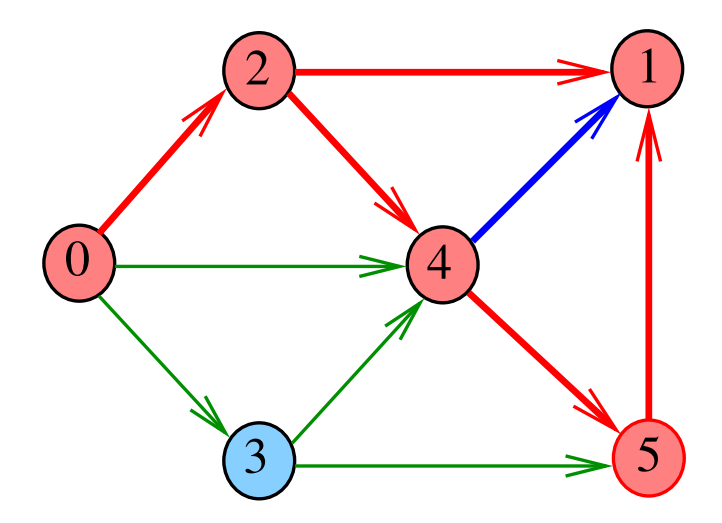

 $dfs(G, 5)$ 

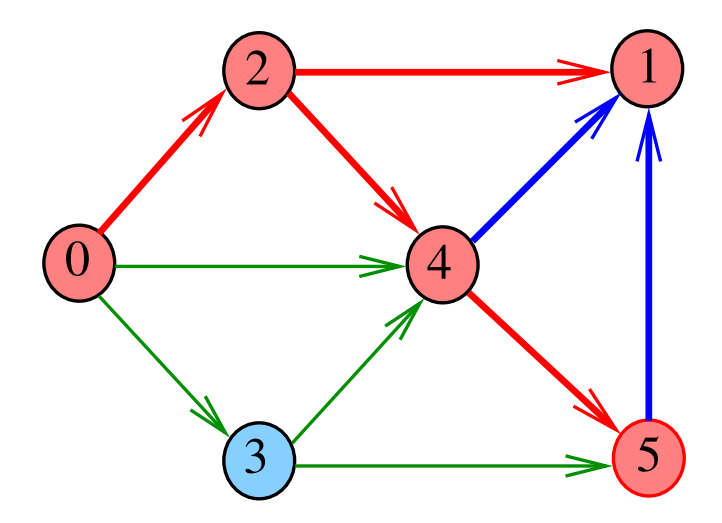

 $dfs(G, 4)$ 

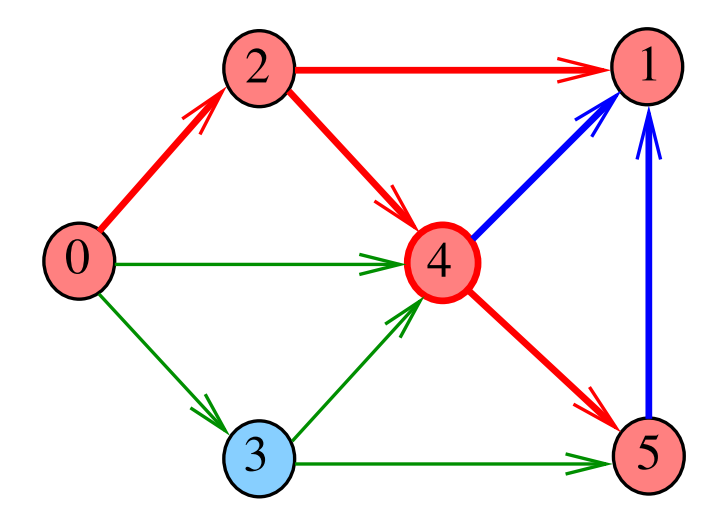

 $dfs(G, 2)$ 

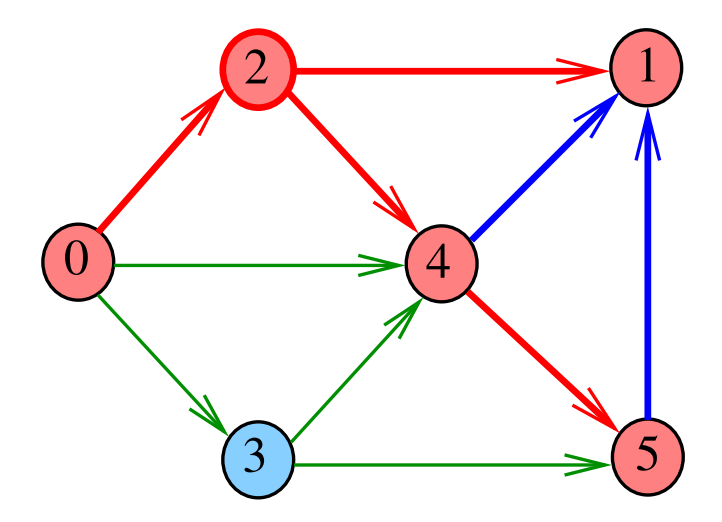

# $dfs(G, 0)$

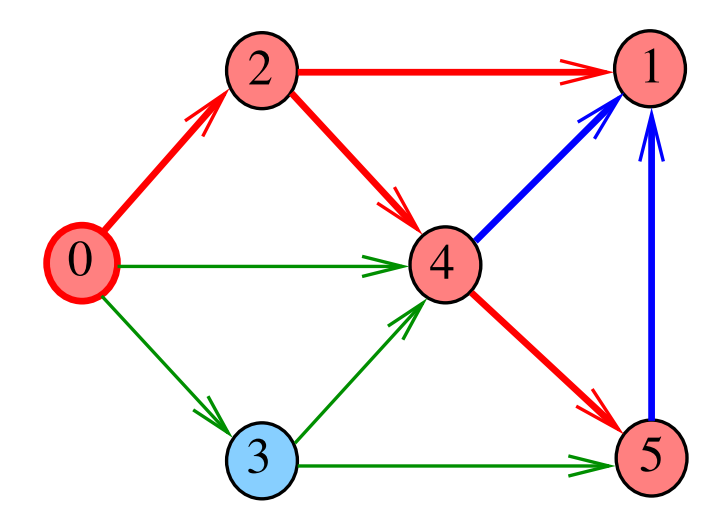

# $dfs(G, 0)$

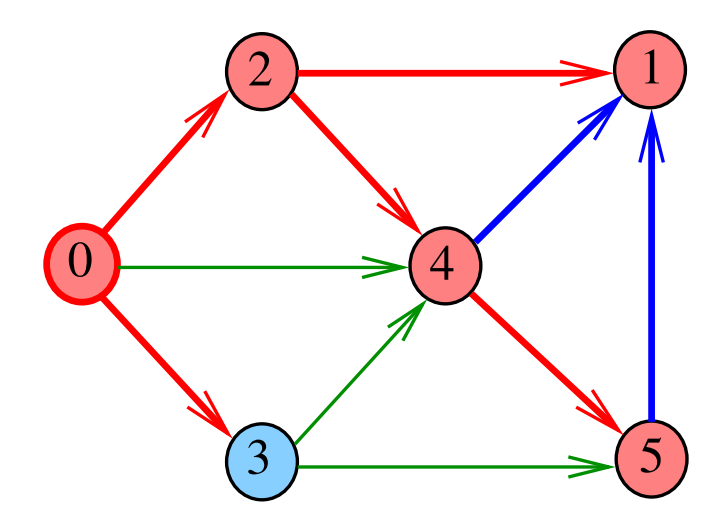

 $dfs(G, 3)$ 

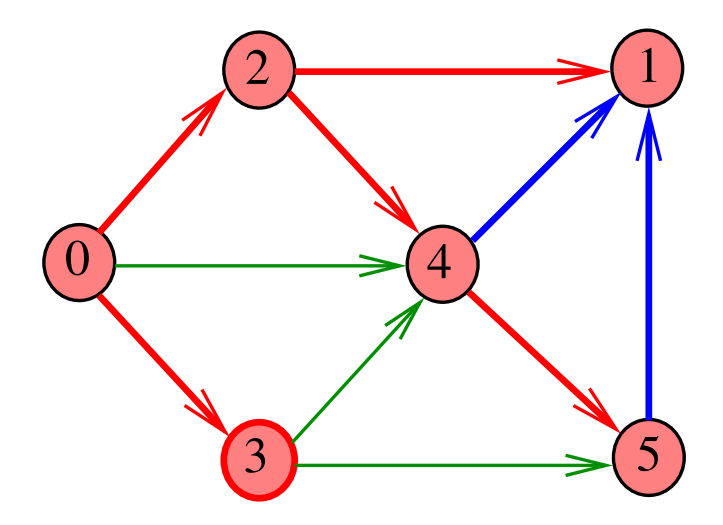

 $dfs(G, 3)$ 

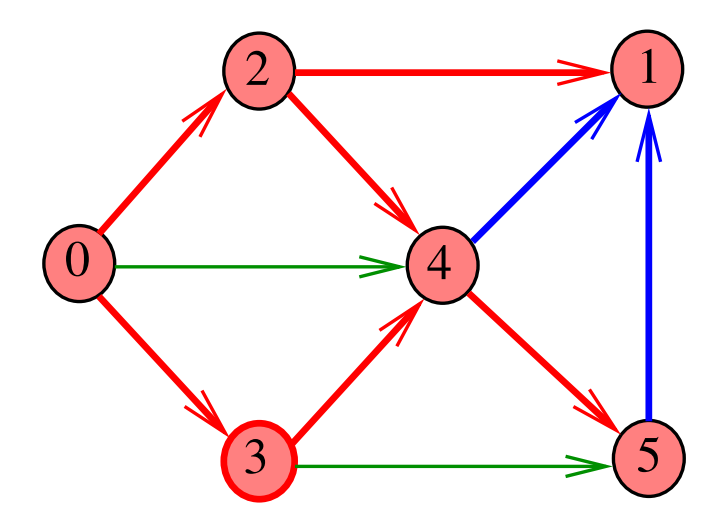

 $dfs(G, 3)$ 

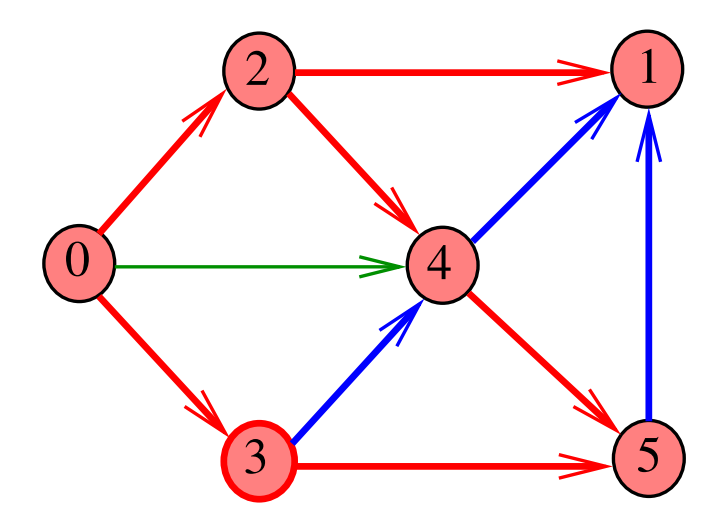
$dfs(G, 3)$ 

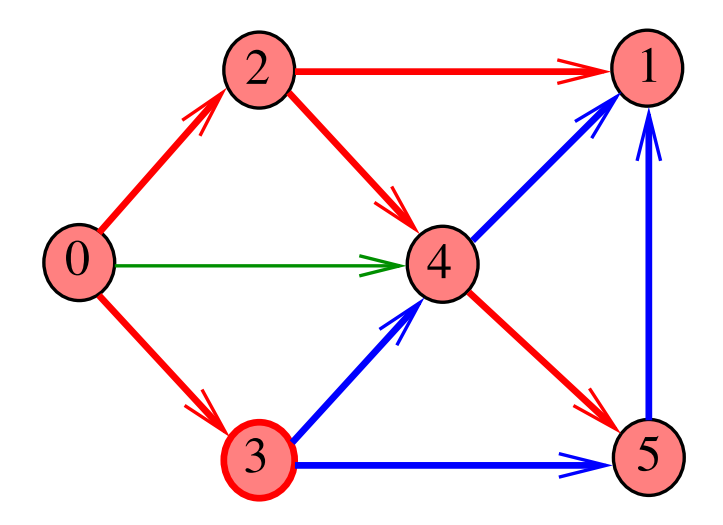

メロトメ 御 トメ 君 トメ 君 トッ 君

## $dfs(G, 0)$

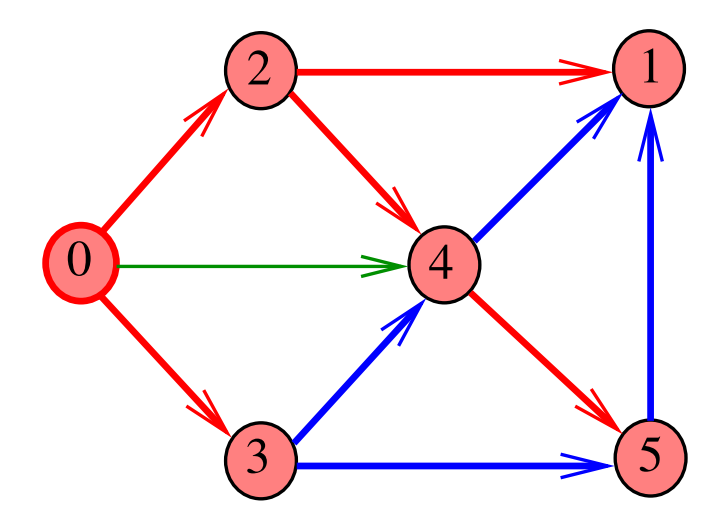

(ロトイ団) (道トイ選ト) 重

## $dfs(G, 0)$

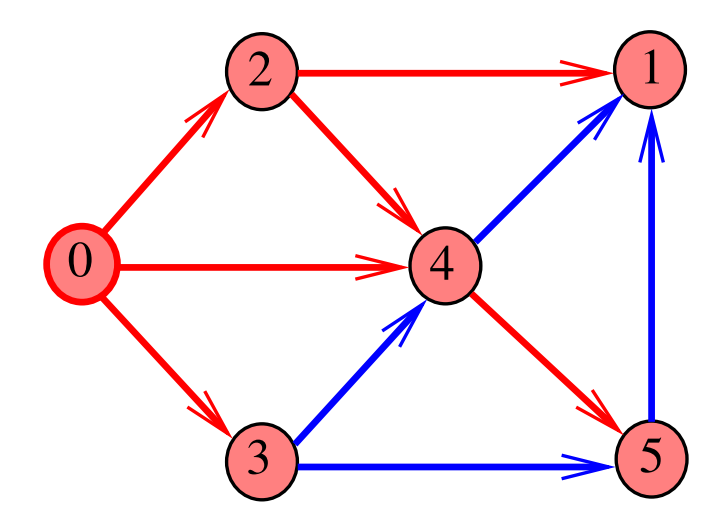

メロトメ 倒 トメ きトメ きトー 重

## $dfs(G, 0)$

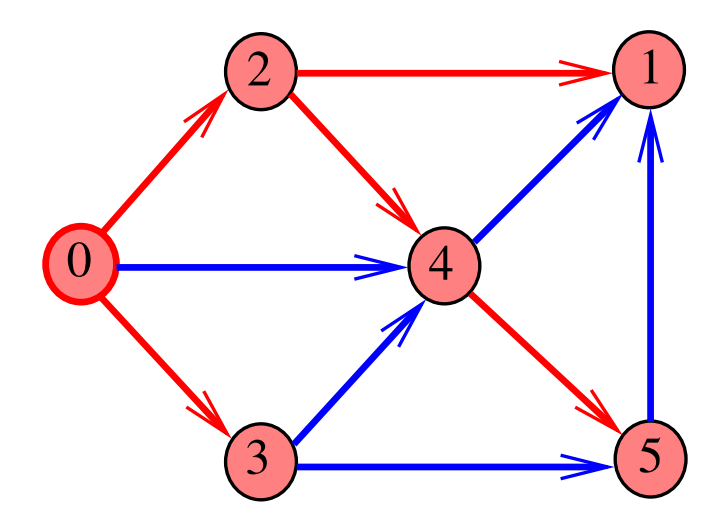

メロトメ 倒 トメ きトメ きトー 重

## DFSpaths(G, 0)

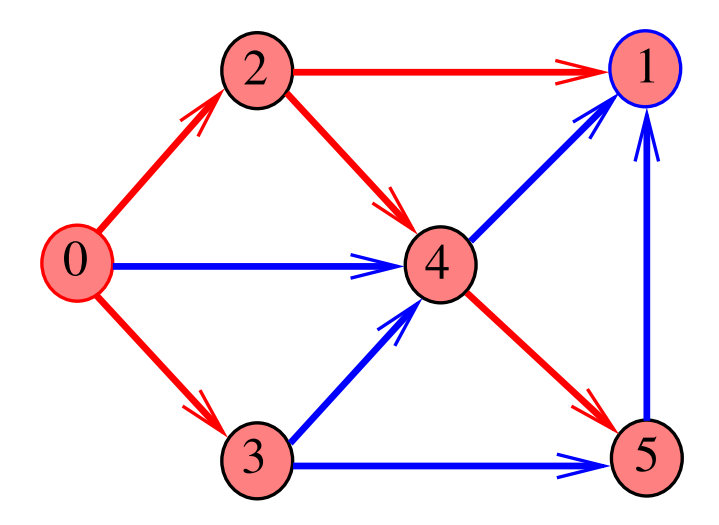

イロト イ部 トイ君 トイ君 トー

重

### DFSpaths(G, 2)

Existe caminho de 2 a 3?

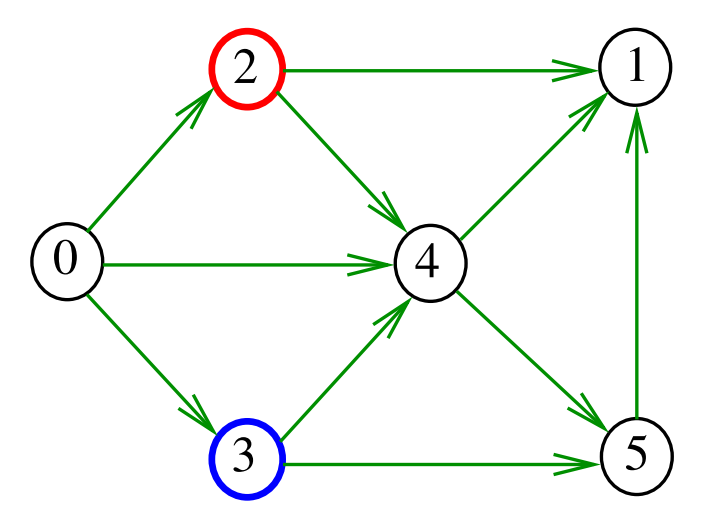

## DFSpaths(G, 2)

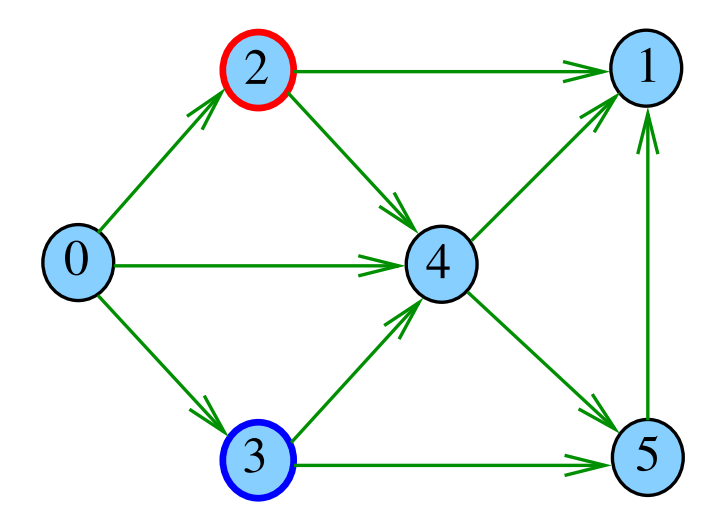

メロトメ 御 トメ 差 トメ 差 トッ 差

 $dfs(G, 2)$ 

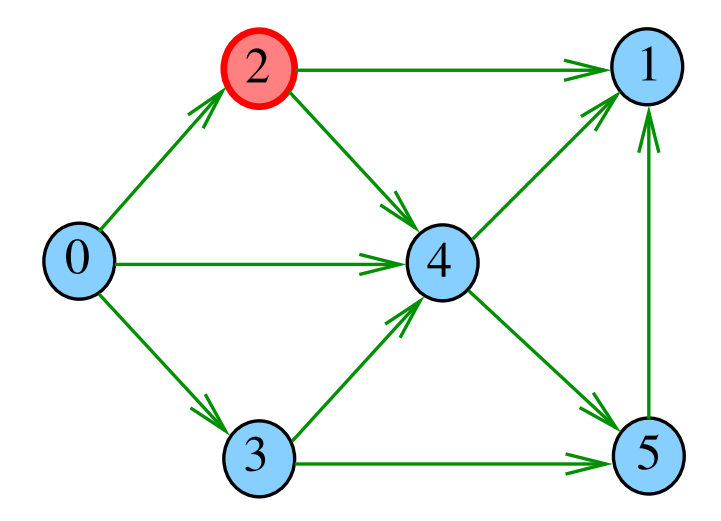

 $dfs(G, 2)$ 

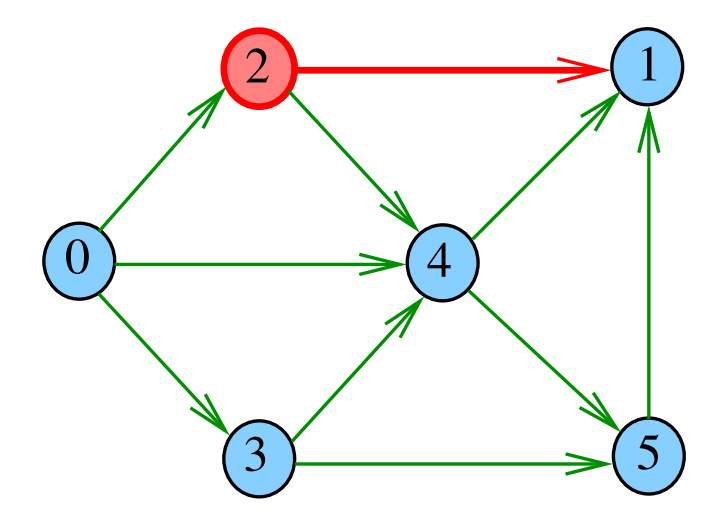

## $dfs(G, 1)$

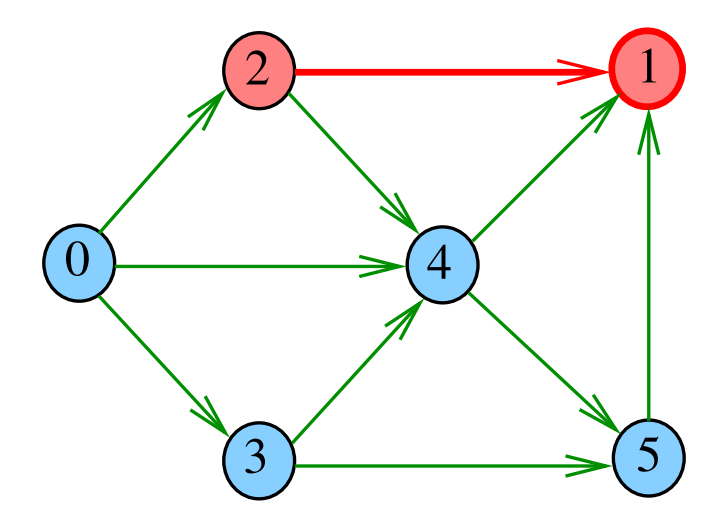

 $dfs(G, 2)$ 

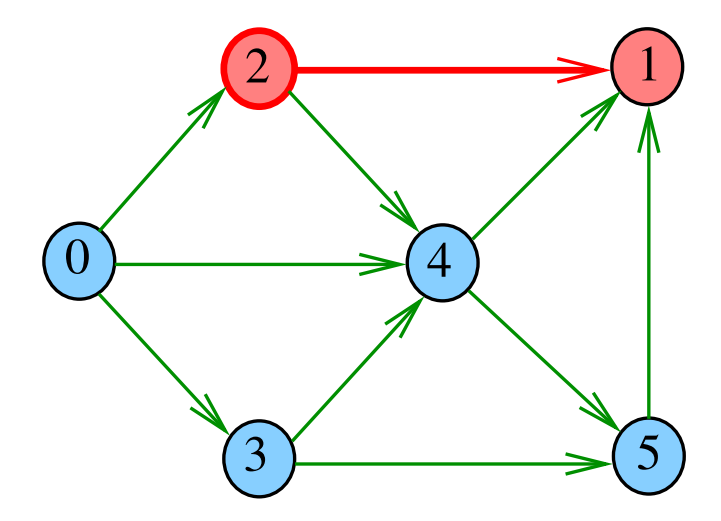

 $dfs(G, 2)$ 

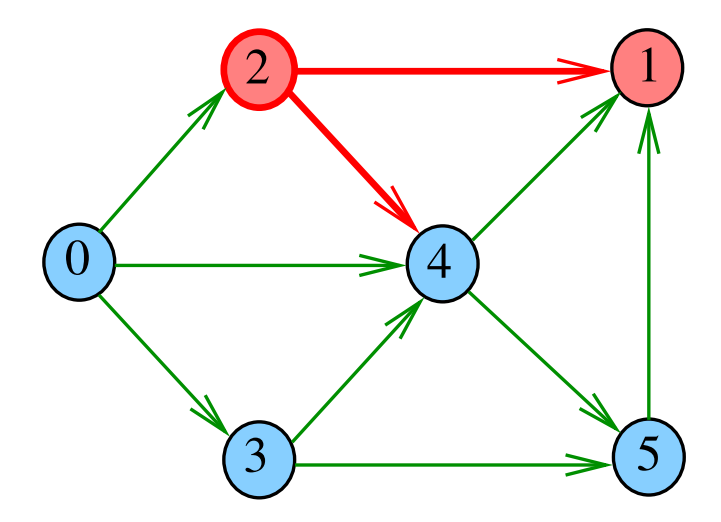

 $dfs(G, 4)$ 

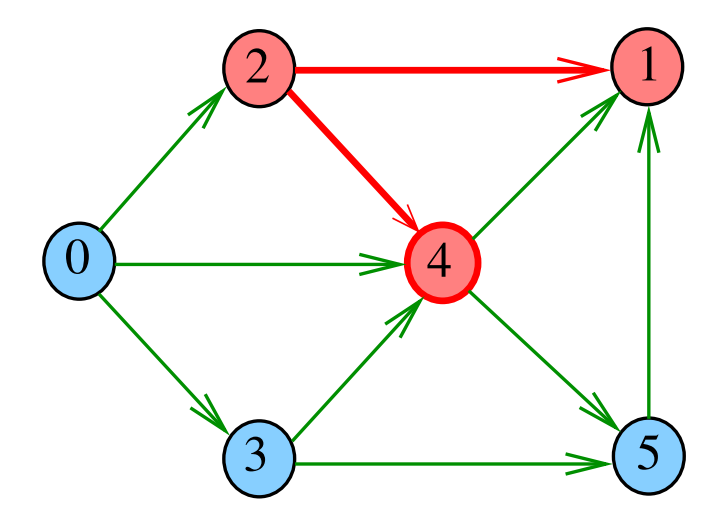

 $dfs(G, 4)$ 

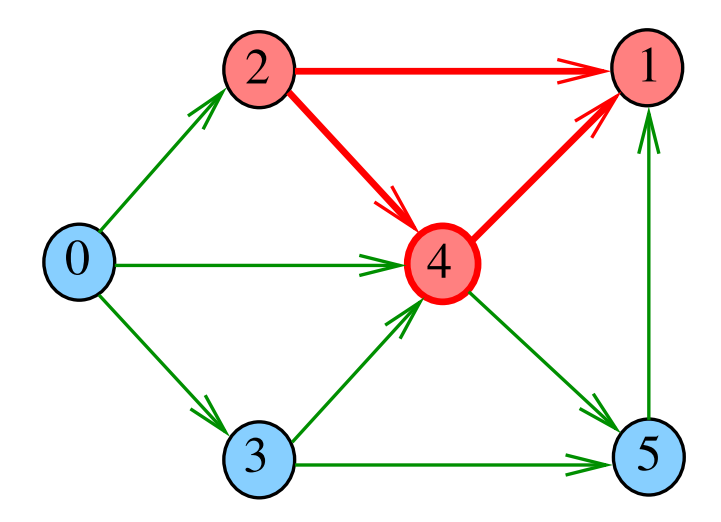

 $dfs(G, 4)$ 

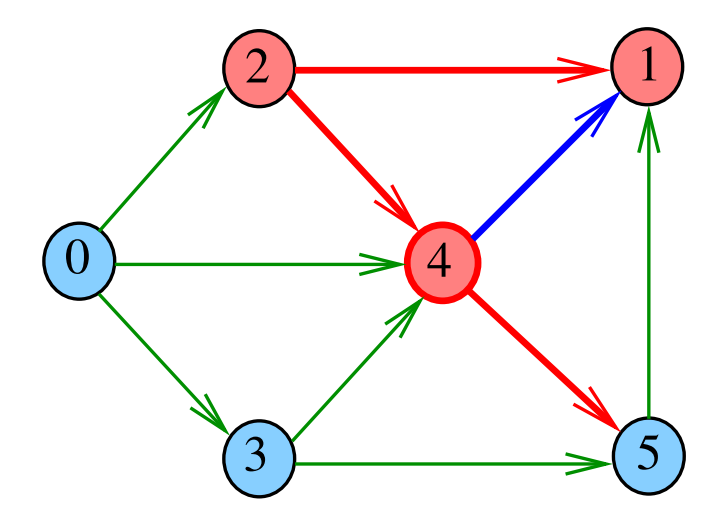

 $dfs(G, 5)$ 

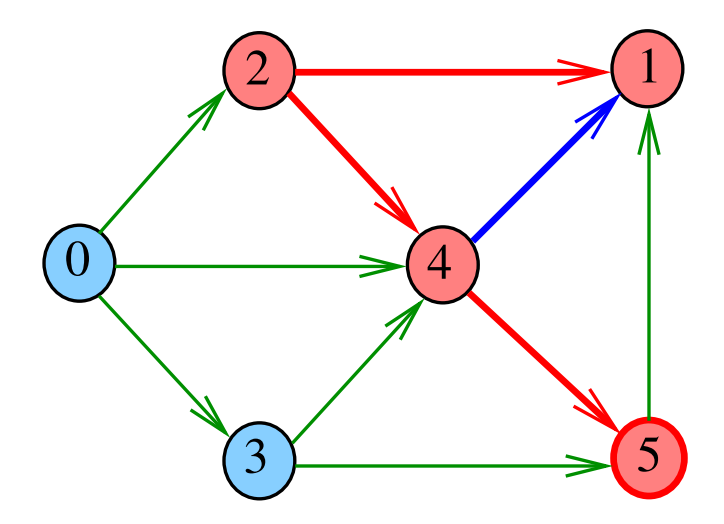

 $dfs(G, 5)$ 

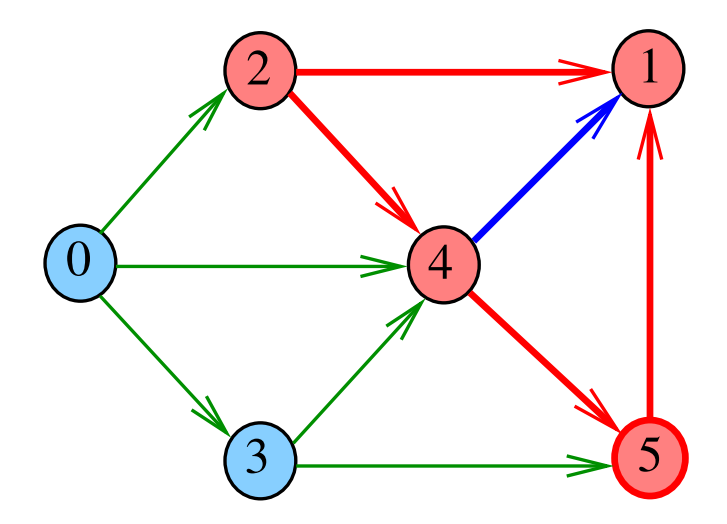

 $dfs(G, 5)$ 

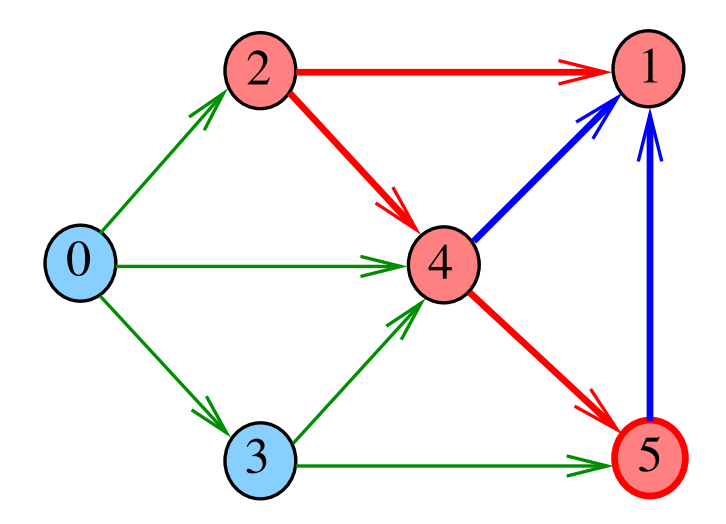

 $dfs(G, 4)$ 

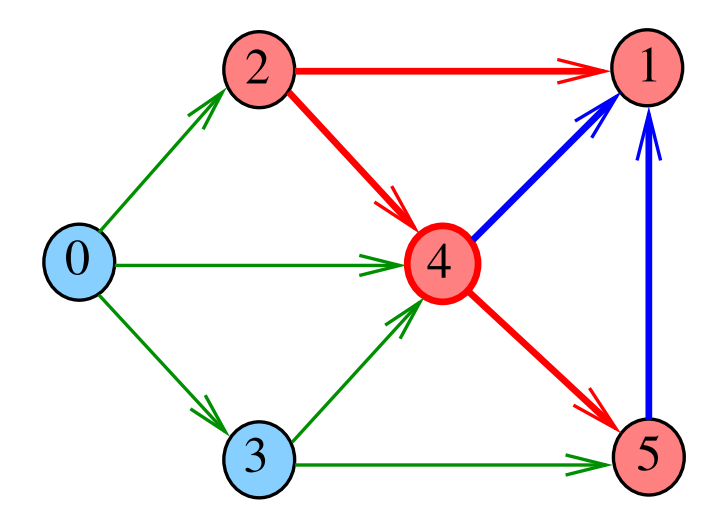

 $dfs(G, 2)$ 

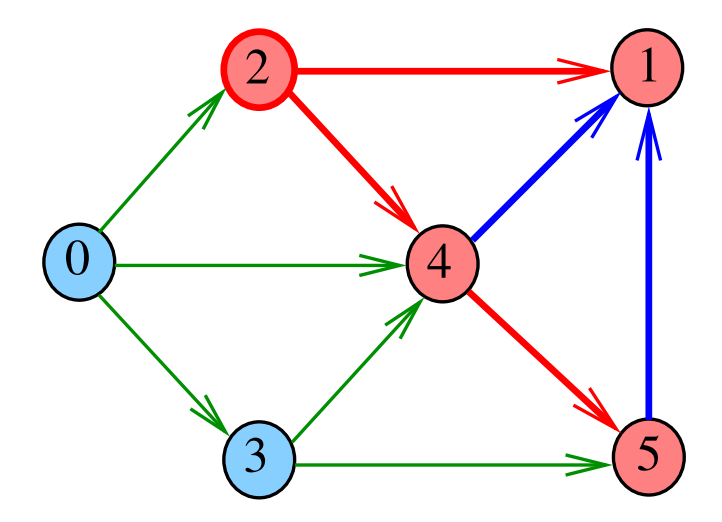

## DFSpaths(G, 2)

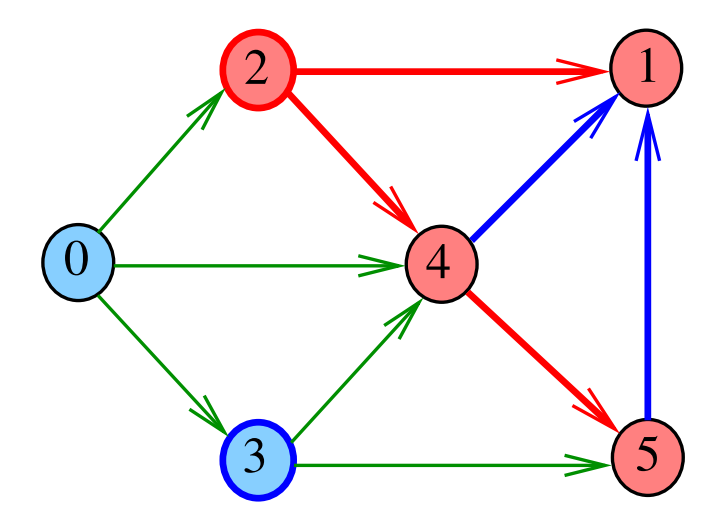

イロメ イ団メ イ君メ イ君メー

重

#### DFSpaths: estrutura

# static struct dfspaths { bool \*marked; int \*edgeTo; };

typedef struct dsfpaths \*dfsPaths;

### DFSpaths: Init

### static dfsPaths DFSpathsInit(Digraph G) { dfsPaths  $T = mallocSafe(sizeof(*T));$ T->marked = mallocSafe(G->V\*sizeof(bool));  $T-\text{degreeTo} = \text{mallocSafe}(G-\text{y} * \text{sizeof}(\text{int}))$ ; for (int  $v = 0$ ;  $v < G - > V$ ;  $v++$ ) {  $T$ ->marked $[v]$  = false;  $T-\text{edgeTo}[v] = -1;$ } return T;

}

#### DFSpaths: esqueleto

dfsPaths DFSpaths(Digraph G, int s) {...}

static void dfs(Digraph G, int v, dfsPaths  $T$ )  $\{.\cdot\cdot\}$ 

/\* Métodos copiados de BFSpaths. \*/ bool hasPath(dfsPaths T, int v)  $\{ \ldots \}$ 

/\* pilha com o caminho requisitado \*/ Stack pathTo(dfsPaths T, int  $v$ )  $\{... \}$ 

**KORKAR KERKER SAGA** 

#### DFSpaths

Encontra um caminho de s a todo vértice alcançável a partir de s.

```
dfsPaths DFSpaths(Digraph G, int s) {
  dfsPaths T = DFSpathsInit(G);T->edgeTo[s] = s;
  dfs(G, s, T);
  return T;
}
```
**KORKARYKERKER POLO** 

### DFSpaths: dfs()

```
static void dfs(Digraph G, int v, dfsPaths T){
  Link w:
  T->marked[v] = true;
  for (w = G - \text{add}[v]; w := NULL; w = w - \text{next})if (!T->marked[w->vertex]) {
        T->edgeTo[w->vertex] = v;
        dfs(G, w-)vertex, T);
      }
   }
}
```
**KORK EXTERNE PROVIDE** 

### DFSpaths(G, 0)

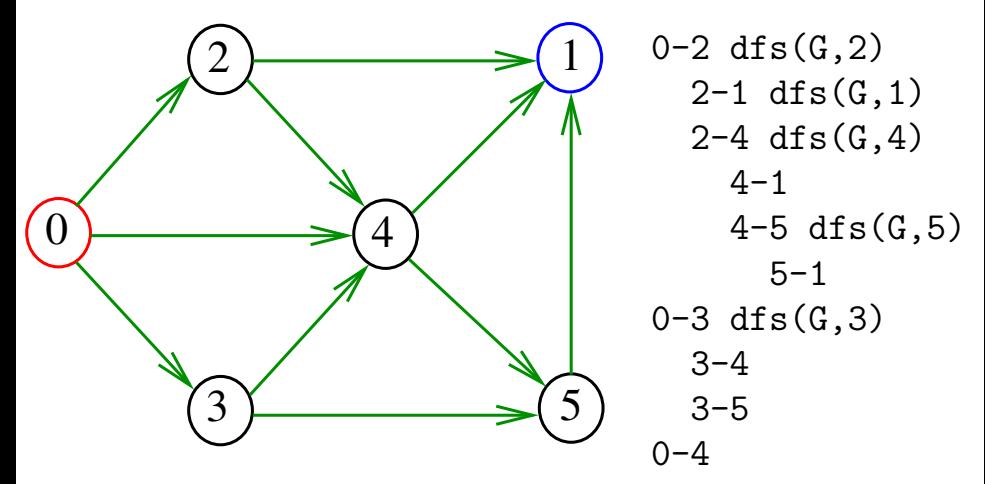

existe caminho

 $2990$ 

 $\Rightarrow$ 

イロメ イ団メ イ君メ イ君メー

### DFSpaths(G, 2)

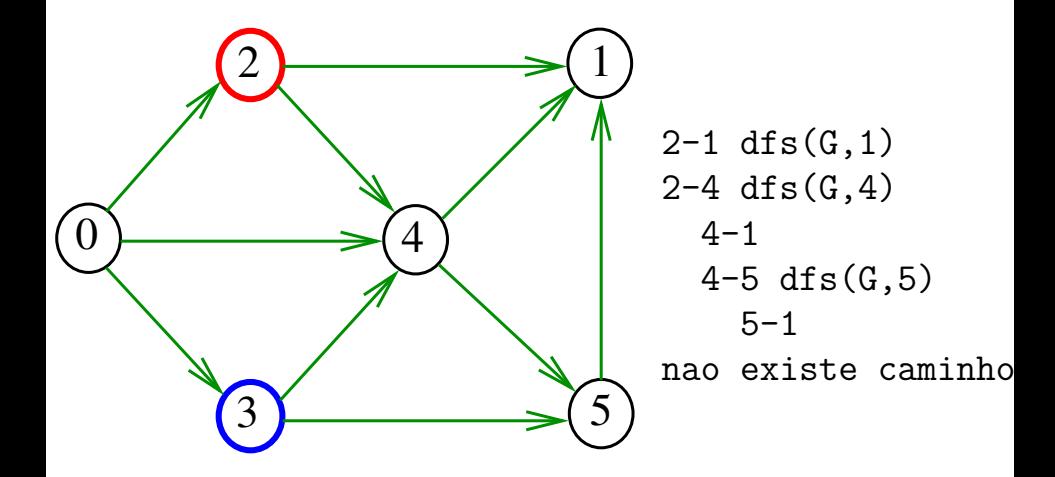

 $\mathbf{E} = \mathbf{A} \oplus \mathbf{B} + \mathbf{A} \oplus \mathbf{B} + \mathbf{A} \oplus \mathbf{B} + \mathbf{A} \oplus \mathbf{A}$ 

 $2990$ 

### Consumo de tempo

Qual é o consumo de tempo de DFSpaths?

```
dfsPaths DFSpaths(Digraph G, int s) {
  dfsPaths T = DFSpathsInit(G);T-\geqedgeTo[s] = s;dfs(G, s, T);return T;
}
```
**KORKARYKERKER POLO** 

### Consumo de tempo

Qual é o consumo de tempo de DFSpaths?

```
dfsPaths DFSpaths(Digraph G, int s) {
  dfsPaths T = DFSpathsInit(G);T-\text{edgeTo}[s] = s;dfs(G, s, T);return T;
}
```
O consumo de tempo de DFSpaths é  $\Theta(V)$ mais o consumo de tempo da função dfs().

### Consumo de tempo

Qual é o consumo de tempo da função dfs?

```
static void dfs(Digraph G, int v, dfsPaths T){
   Link w;
   T->marked[v] = true;
   for (w = G - \lambda \text{adj}[v]; w := NULL; w = w - \lambda \text{next})if (!T->marked[w->vertex]) {
           T->edgeTo[w->vertex] = v;
           dfs(G, w->vertex, T);}
   }
}
```
K ロ ▶ K 個 ▶ K 할 ▶ K 할 ▶ 이 할 → 이익 @

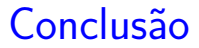

O consumo de tempo da função dfs() para vetor de listas de adjacência é  $O(V + E)$ .

O consumo de tempo de DFSpaths para vetor de listas de adjacência é ∼ O(V + E).

KEL KALA KELKEL KARA

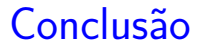

<span id="page-104-0"></span>O consumo de tempo da função dfs() para matriz de adjacências é  $\mathrm{O}(\mathtt{V}^2)$ .

O consumo de tempo de DFSpaths para matriz de adjacências é  $\mathrm{O}(\mathtt{V}^2)$ .

**KORKAR KERKER ST VOOR** 

#### BFS versus DFS

- <span id="page-105-0"></span>**I** busca em largura usa fila, busca em profundidade usa **pilha**.
- **a** busca em largura é descrita em estilo **iterativo**, enquanto a busca em profundidade é descrita, usualmente, em **estilo recursivo**.
- $\triangleright$  busca em largura começa tipicamente num **vértice especificado**; a busca em profundidade, o próprio **algoritmo escolhe o vértice** inicial.
- **Example 2** a busca em largura apenas **visita os vértices que podem ser atingidos** a partir do vértice inicial; a busca em profundidade, tipicamente, **visita todos os vértices** do [di](#page-104-0)[gr](#page-106-0)[a](#page-104-0)[fo](#page-105-0)[.](#page-106-0)

### **Certificados**

<span id="page-106-0"></span>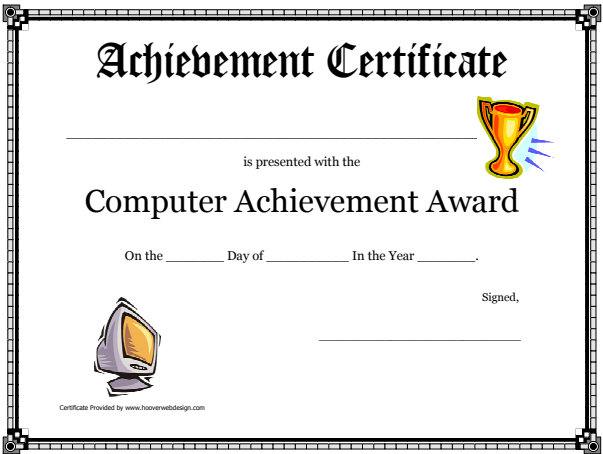

Fonte: [Free Printable Computer Achievement Award](https://www.hooverwebdesign.com/free-printables/printable-certificates/children/computer-achievement-award-printable-certificate.html) **[Certificates](https://www.hooverwebdesign.com/free-printables/printable-certificates/children/computer-achievement-award-printable-certificate.html)** K ロ ▶ K @ ▶ K 할 ▶ K 할 ▶ | 할 | ⊙Q @

### Procurando um caminho

Problema: dados um digrafo G e dois vértices s e t, decidir se existe um caminho de  $s$  a  $t$ 

Exemplo: para  $s = 0$  e  $t = 1$ , a resposta é SIM

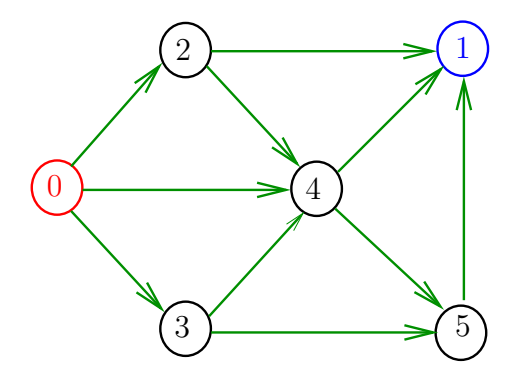

**KORKARYKERKER POLO**
# **Certificados**

Como é possível 'verificar' a resposta?

Como é possível 'verificar' que existe caminho?

Como é possível 'verificar' que não existe caminho?

**KORKARYKERKER POLO** 

## **Certificados**

Como é possível 'verificar' a resposta?

Como é possível 'verificar' que existe caminho?

Como é possível 'verificar' que não existe caminho?

Veremos questões deste tipo frequentemente

Elas terão um papel **suuupeeer** importante no final de MAC0338 Análise de Algoritmos e em MAC0414 Autômatos, Computabilidade e Complexidade.

Elas estão relacionadas com o Teorema da Dualidade visto em MAC0315 Otimização Linear.

## Certificado de inexistência

Como é possível demonstrar que o problema não tem solução?

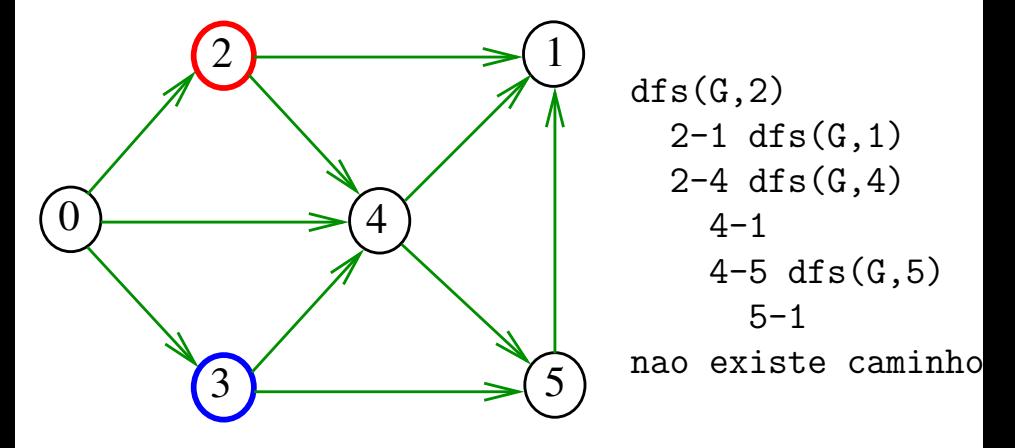

# DFSpath(G,2,3)

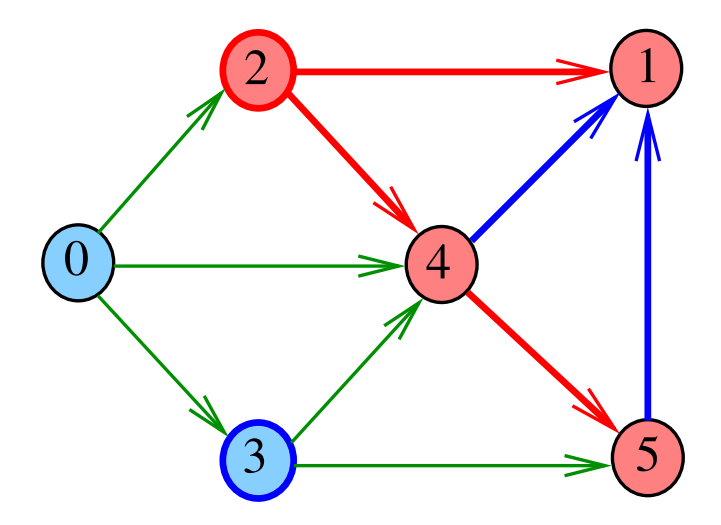

イロト イ部 トイ君 トイ君 トー

重

Cortes  $(= cuts)$ 

Um **corte** é uma bipartição do conjunto de vértices. Um arco **pertence** ou **atravessa** um corte (S*,* T) se tiver uma ponta em S e outra em T.

Exemplo 1: arcos em vermelho estão no corte (S*,* T)

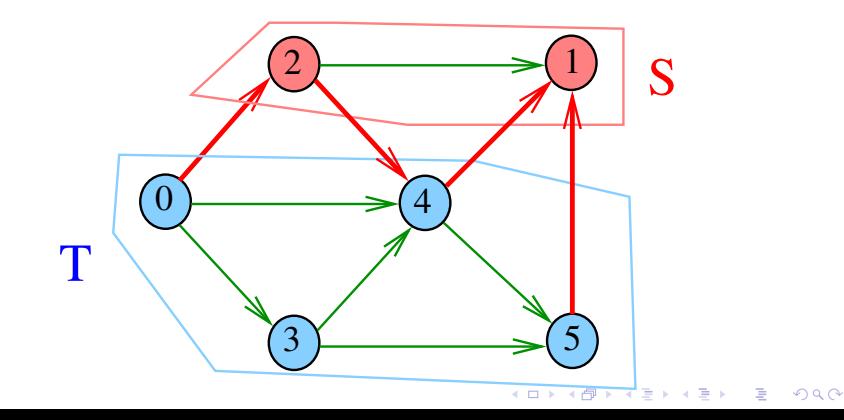

Cortes  $(= cuts)$ 

Um **corte** é uma bipartição do conjunto de vértices. Um arco **pertence** ou **atravessa** um corte (S*,* T) se tiver uma ponta em S e outra em T.

Exemplo 2: arcos em vermelho estão no corte (S*,* T)

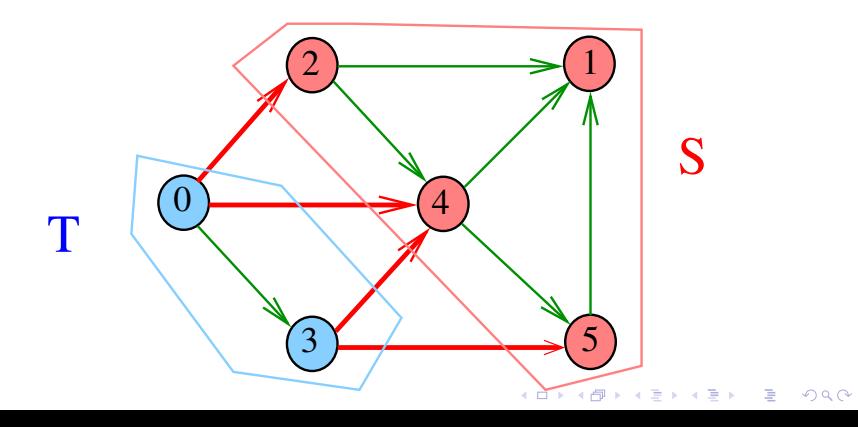

 $st$ -Cortes  $(= st$ -cuts)

Um corte (S*,* T) é um **st-corte** se *s* está em *S* e *t* está em *T*. Exemplo: (S*,* T) é um 1-3-corte, um 2-5-corte . . .

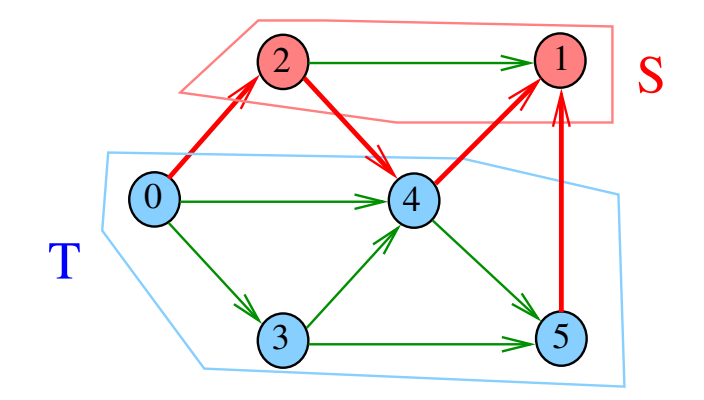

#### Certificado de inexistência

Para demonstrarmos que **não existe** um caminho de s a t, basta exibirmos um st-corte (S*,* T) em que **todo arco** no corte tem ponta inicial em *T* e ponta final em *S*.

**KORKARYKERKER POLO** 

## Certificado de inexistência

Exemplo: certificado de que não há caminho de 2 a 3

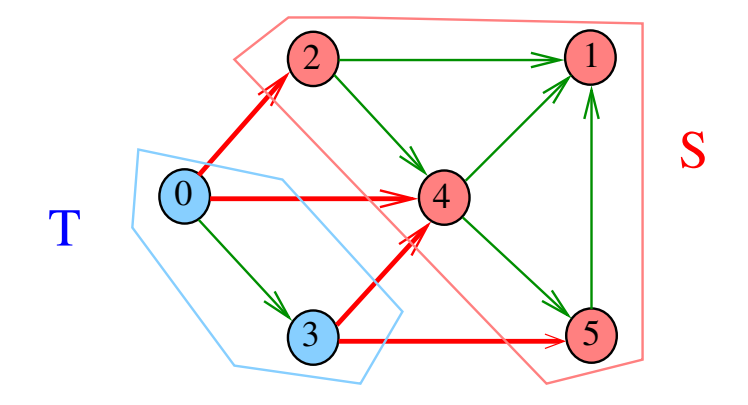

K ロ ▶ K 個 ▶ K 결 ▶ K 결 ▶ │ 결 │ K 9 Q Q

# Conclusão

Para quaisquer vértices  $s \in t$  de um digrafo, vale uma e apenas umas das seguintes afirmações:

- $\triangleright$  existe um caminho de s a t;
- $\triangleright$  existe st-corte  $(S, T)$  em que todo arco no corte tem ponta inicial em T e ponta final em S.

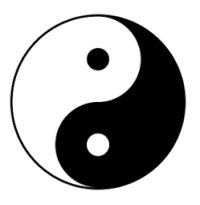

Fonte: [Yin and yang \(Wikipedia\)](https://en.wikipedia.org/wiki/Yin_and_yang)LED KARD KED KED E VOOR

## E DFSpaths e BFSpaths com isso?

Nos códigos de DFSpaths e BFSpaths, se existe um caminho de s a t, ele está representado no vetor edgeTo[].

Nos códigos de DFSpaths e BFSpaths, se não existe um caminho de s a t, um st-corte separando s de t está representado no vetor marked[].

Em ambos os casos, podemos fazer um trecho de código que verifica a resposta em tempo proporcional a  $V + E$ .

4 0 > 4 4 + 4 = + 4 = + = + + 0 4 0 +